## **مقدمة الوحدة**

يتعرف الطلاب في هذه الوحدة مشتقة الدالة من الرتبة الأولى والمشتقات ذات الرتب العليا، كما أنهم يتعرفون مشتقات الدوال المثلثية وقاعدة السلسلة والمشتقة من جهة واحدة أو من الجهتين والاشتقاق الضمني. تبدأ الوحدة بدراسة متوسط التغير والسرعة المتوسطة والسرعة اللحظية، ثم يوجد الطلاب ميل مستقيم ومنه يستنتجون ميل خط المماس وهو نهاية ميل القاطع عندما . $h \rightarrow 0$ ّف مشتقة دالة عند نقطة إحداثيها السيني *a* على أنها تُعر *<sup>h</sup>* **lim ( )** في حال وجودها. *fa h fa*  $h\rightarrow 0$  $+ h$ ) – **"**  $\hat{a}$  (a + h) ومن مشتقة دالة عند نقطة تعمم الفكرة للوصول إلى دالة المشتقة التي يرمز إليها بـ '*f* . يدرس الطلاب قابلية الاشتقاق والحالات الأربع التي لا تكون فيها النهاية موجودة، ثم يتعرفون العلاقة بين الاشتقاق والاتصال، ويتعرفون ً أيضا قواعد الاشتقاق التي تعد من المواضيع المهمة في الوحدة نظرًا لكثرة ً استخدامها ً لاحقا في الدروس التطبيقية وفي حل المسائل، ونشير هنا إلى دراسة مشتقات الدوال المثلثية والتي يحتاج إليها الطالب في الدراسات الجامعية وفي بقية الفروع العلمية (الفيزياء مثلًا). في نهاية الوحدة يطبّق الطالب قاعدة السلسلة التي تسمح بإيجاد مشتقات دوال مركبة. اهتم اليونانيون القدماء (الإغريق) بإيجاد مماسات الدوال واقترح أرخيمدس (Archmides) (-212 -287, ( طريقة لإنشاء مماس في نقطة على منحنى لولبي. بقي الأمر هكذا حتى القرن السابع عشر فتمّ وضع طرق علمية لإنشاء المماسات. وقد طور كل من لايبنتز (Leinmiz (ونيوتن (Newton ( هذه الطرق وصولًا إلى حساب التفاضل.

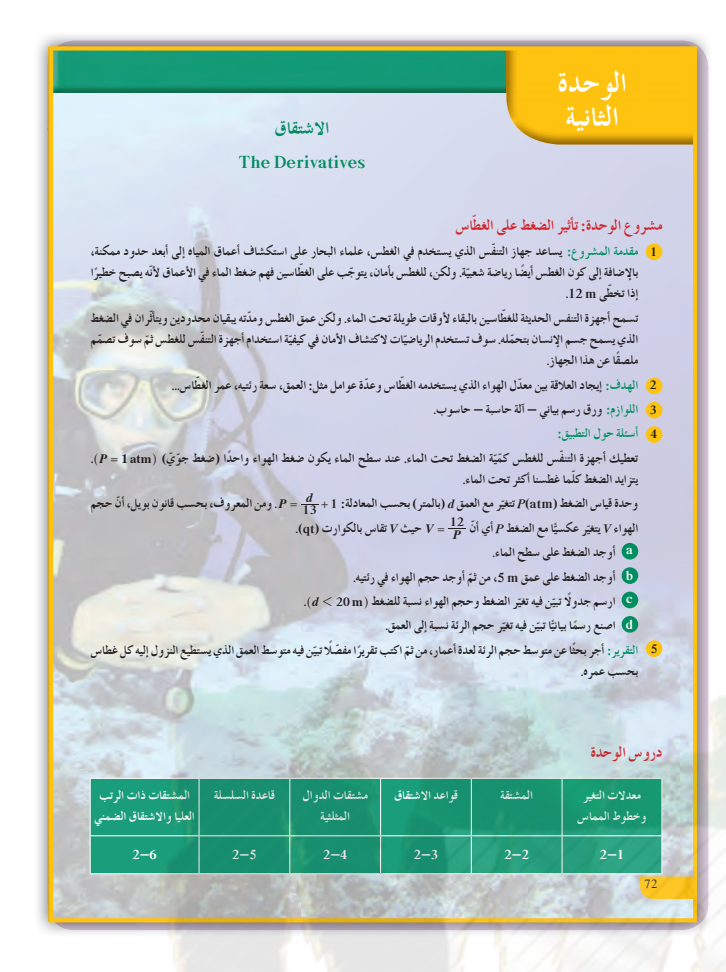

في القرن الثامن عشر، طرح دالمبير (Alembert'D ( التحديد العلمي لمشتقة دالة عند نقطة على أنها نهاية متوسط معدل التغيّر.

وقد تطوّر هذا المفهوم وتركز في أواسط القرن التاسع عشر، وكان لاغرانج (Lagrange (أول من استخدم الرمز ( )' *x f* للدلالة على مشتقة دالة عند نقطة.

#### **مشروع الوحدة**

اسأل الطلاب إذا كانت لديهم معلومات عن الغطس والأدوات المستخدمة في الغطس. اشرح لهم أن حجم الهواء في الرئتين يتزايد عندما يصعد الغطاس إلى سطح الماء. إذا صعد الغطاس بسرعة كبيرة فإن الفقاقيع الغازية حول الجسم تحدث تصلبًا في العضلات. ً

#### **إجابات «أسئلة حول التطبيق»**

- (a)  $P = 1$
- **(b)**  $P = 1.385$  atm

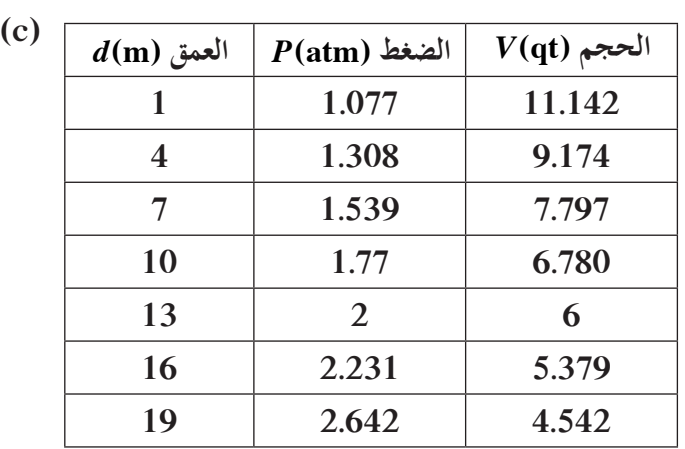

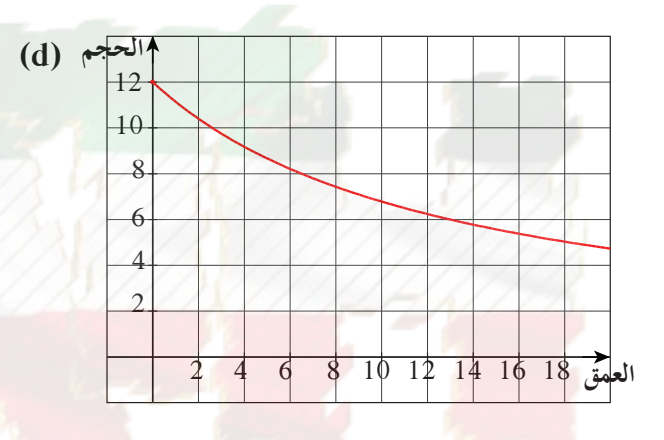

**التقرير**

راجع مع رفاقك الملصق الذي وضعته. واسألهم عن مقترحاتهم. تحقق من أن بياناتك وأمثلتك ورسومك البيانية دقيقة وواضحة. قارن عملك مع عمل المجموعات الأخرى.

<u>الثانية</u> **Ŷůŏ Differentiation ƪƋŚƠŤƫř źŞŤƘƿ** الفروع المهمة في الرياضيات حيث هو مفاضلة دالة عند نقطة معينة أي مقياس لمقدار تغير متغير بالنسبة إلى متغير أخر. من المتعارف<br>· عليه أن اكتشاف علم التفاضل يعود إلى نيوتن<br>Newton (1642—1727) **řŹŶƇŏ Ŧǀů Leibniz (1646-1716)** بشكل منفصل حوالي سنة 1685 منشورات<br>مفصلة عن هذا العلم. **Isaac Newton ƲţƺǀƳ ƢŰſř (1642-1727)** .<br>ن<sub>َّ</sub> في دراسة متسلسلات القوى ونظرية ذان الحدين ووضع طريقة نيوتن لتقريب جذور الدوال **.ƪƯŚƨŤƫřƹ ƪƋŚƠŤƫřśŚƀŰƫ ƶƀǀſŐţ Ƽƫœ ŠƟŚƋœ** ۔<br>أضف إلى معلوماتك .<br>أين أنت الآن (المعارف السابقة المكتسبة) **.ŠƴǀƘƯ ŠƐƤƳŶƴƗŠƫřŵŠƿŚƸƳŢưƬƘţ** • **.ŠƫřŶƫ ŠƿŚƸƳLjƫřŢưƬƘţ** • **.şźŤƟ ƼƬƗƹŠƐƤƳŶƴƗŠƫřŶƫ ƩŚƈţLJřŢưƬƘţ** • **.ŠƫřŶƫ (ƩŚƈƠƳLJř) ƩŚƈţLJř ƭŶƗ ƍŚƤƳŢƟźƘţ** • **.Ʀƫŷ ƲƨƯŏ řŷœ ƩŚƈƠƳLJř ƍŚƤƳ ƲƯ ƆƬŴŤƫř ŠǀƠǀƧŢưƬƘţ** • ماذا سوف تتعلم؟ • إدراك مفهوم التغيّر في الدالة، ومعدّل التغيّر، ومتوسّط معدّل التغيّر.<br>· **.ŠǀƔŰƬƫř ŠƗźƀƫřƹŠƐſƺŤưƫř ŠƗźƀƫřśŚƀů** • **•** إيجاد معادلات خطّ المماس و الخط العمودي على المماس عند نقطة معطاة على منحني الدالة. **.ŠÚƤŤƄưƫř ƞƿźƘţ ƭřŶŴŤſŚŝšŚƤŤƄưƫřƹ ƪǀưƫřŵŚŬƿœ** • **•** إيجاد المشت<mark>قة</mark> من جهة واحدة. **•** التعرف على العلاقة بين الاتصال عند نقطة وقابلية الاشتقاق. ● التمييز بين|الركن والناب والمماس الرأسي وعدم الاتصال. **.ƩŚƈţLJřƹ ơŚƤŤƃLJř Ʋǀŝ ŠƣLjƘƫř ƼƬƗƝźƘŤƫř** • **.**<br>• إيجاد مشتقات الدوال ومن ضمنها مشتقات الرتب العليا. • استخدام فواعد الاشتقاق للدوال المثلث<u>ة</u>.<br>. **.ŠƬƀƬƀƫř şŶƗŚƣ ƭřŶŴŤſŚŝ ŠƫřŶƫř ŠƫřŵŠƤŤƄƯŵŚŬƿœ** • **.ƶƤǀŞƐţƹ ƾƴưƌƫř ơŚƤŤƃLJřŵŚŬƿœ** • المصطلحات الأساسية

**Gottfried Wilhelm Leibniz <b><sup>zu Y</sup> y** 22 ينسب إليه رمز التفاضل 2x ورمز التكامل<br>*f* = *x*<sub>0</sub> *f* (*t*).*At* مشتقة دالة – رمز المشتقة ''e dx ( $f(x) - \frac{dy}{dx}$  ( $f'$  ) التغير – متوسط معدل التغير<br>– السرعة المتوسطة – السرعة اللحظية – ميل المماس – معادلة المماس – معادلة الخط العمودي (الناظم) — رسم يباني — قابلية الاشتقاق— الاشتقاق — ركن — ناب — مماس<br>رأسي — قواعد الاشتقاق — قاعدة السلسلة — اشتقاق الدوال المثلثية — اشتقاق من رتب<br>عليا — اشتقاق ضمني.

**(1646-1716)**

73

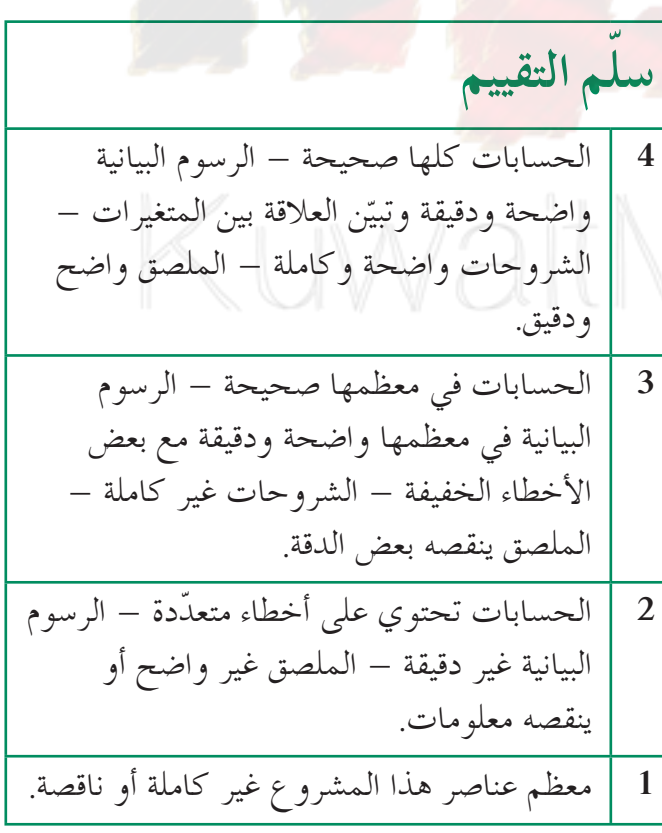

## 2-1: معدلات التغير وخطوط المماس

### 1 الأهداف

- يدرك مفهوم التغيّر في الدالة ومعدل التغيّر ومتوسط معدل التغيّر .
- يحسب السرعة المتوسطة والسرعة اللحظية.
	- يوجد ميل مماس منحنى الدالة عند نقطة.
		- يوجد معدل التغيّر للدالة.

#### 2 المفردات والمفاهيم الجديدة

متوسط معدل التغير – معدل التغيّر – السرعة المتوسطة – السرعة اللحظية – ميل المماس – العمودي (الناظم).

3 الأدوات والوسائل

آلة حاسبة علمية - حاسوب - منقلة - جهاز إسقاط .(Data Show)

4) التمهيد

اطلب إلى الطلّاب الإجابة عن الأسئلة التالية: (a) على افتراض أن سيارة تسير على الطريق السريع بسرعة متوسطها 110 km/h ، ما المسافة التي تجتازها في ساعتين ونصف الساعة؟ (b) أوجد ميل المستقيم d المار بالنقطتين.  $d$  اكتب معادلة المستقيم A $(2, -3); B(4, 1)$ (2) أوجد ميل المستقيم 'd المار بالنقطة A وعمودي على  $d$  المستقيم d . اكتب معادلة المستقيم ا

## 5 التدريس

بيان دالة خطية  $f(x) = ax + b$  هو المستقيم الذي و، يمثل الميل  $m = a$  المعدل الذي ( $y = ax + b$ تتغير فيه y وفق تغير x . هذا المعدل ثابت. ولكن للدوال غير الخطية متوسط معدل التغير يختلف بين نقطة وأخرى على منحنى الدالة. لإيجاد متوسط معدل التغير اللحظى نستخدم النهايات التي سبق دراستها. تسمح دراسة متوسط معدل التغير ونهايته بإيجاد السرعة المتوسطة والسرعة اللحظية لجسم متحرك في فترة زمنية ما.

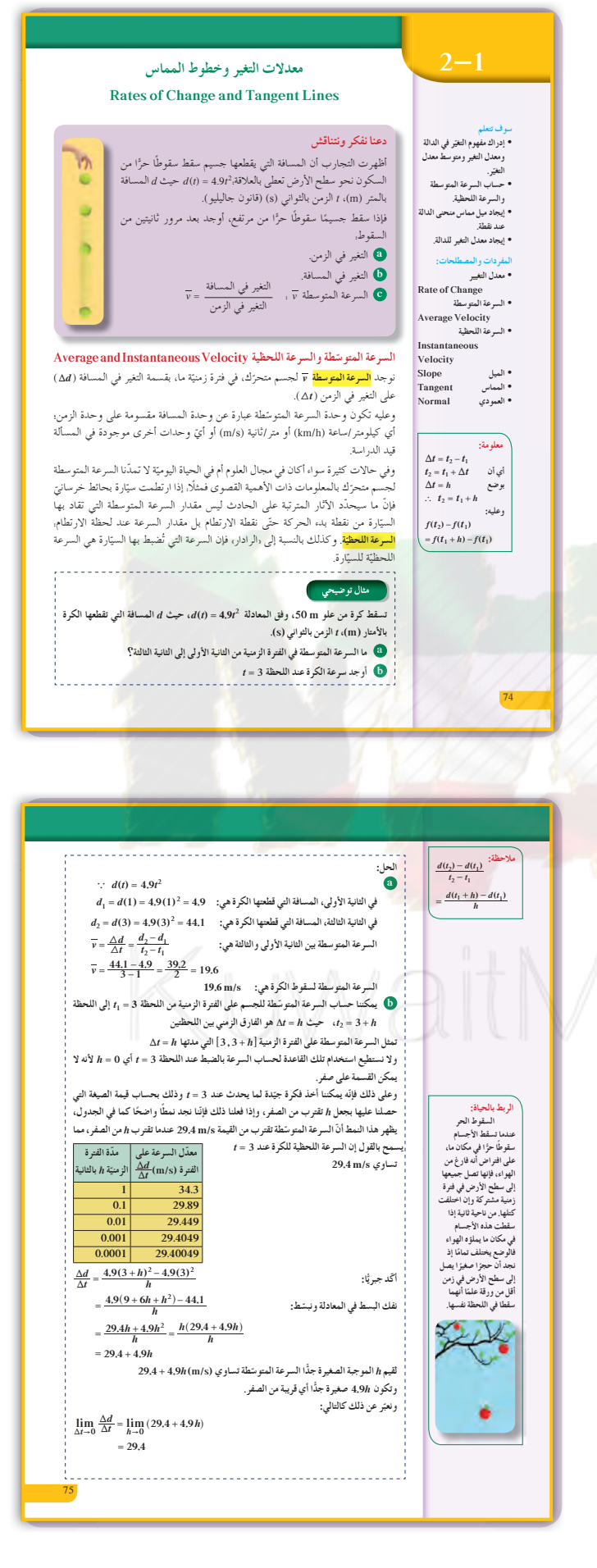

يعود أصل كلمة مماس (tangent (إلى اللاتينية وتعني ملامس. إذا المماس لمنحني دالة هو مستقيم يلامس المنحنى ويكون لهذا المستقيم الاتجاه نفسه مثل منحنى الدالة عند نقطة التماس. مماس الدائرة هو مستقيم يقطع الدائرة في نقطة واحدة فقط. لكن هذا التحديد لا ينطبق على غالبية المنحنيات *x y P (c) t l* الأخرى. في الشكل المقابل يمثل المنحنى (*c* (بيان دالة ويمر المستقيمان *t* و *l* بالنقطة *P* من هذا المنحنى. يقطع المستقيم *l* المنحنى في نقطة واحدة ولكن لا يمكن اعتباره مماسًا له. في المقابل، المستقيم t مماس للمنحنى (*c* (عند النقطة *P*، لكنه يقطع هذا المنحنى في نقطة ثانية. **في المثال التوضيحي** يعطي فكرة واضحة عن السرعة المتوسطة *v* في فترة زمنية ويرتبط مباشرة بالسقوط الحر في الفيزياء. كما يعطي  $h \rightarrow 0$  فكرة واضحة عن تطور معدل السرعة عندما ويقرّب مفهوم الاشتقاق للطلاب تمهيدًا للدرس التالي. **في المثال (1)** إيجاد متوسط معدل التغير للوصول إلى ميل المماس لقطع مكافئ عند نقطة على المنحنى. **6 الربط** بفرض أن معادلة السقوط الحر لأي جسم على المريخ  $t$   $_2$  (m)  $_3$   $_4$   $_5$   $_6$   $_7$   $_8$   $_8$   $_7$   $_8$   $_9$   $_1$   $_6$   $_2$   $_3$   $_4$   $_6$   $_7$   $_8$   $_9$   $_9$   $_1$ بالثواني (s). ولنفترض أن صخرة سقطت من ارتفاع m 200 على أرض المريخ. أوجد سرعة الصخرة عند s 1 <sup>=</sup> *t.*  $V(t) = \lim_{h \to 0} \frac{s(1+h) - s(1)}{h}$  $=$  $\lim_{h\to 0} \frac{1.86(1+h)^2 - 1.86(1)^2}{h} = 3.72$ فتكون سرعة الصخرة: s m / . 72 3

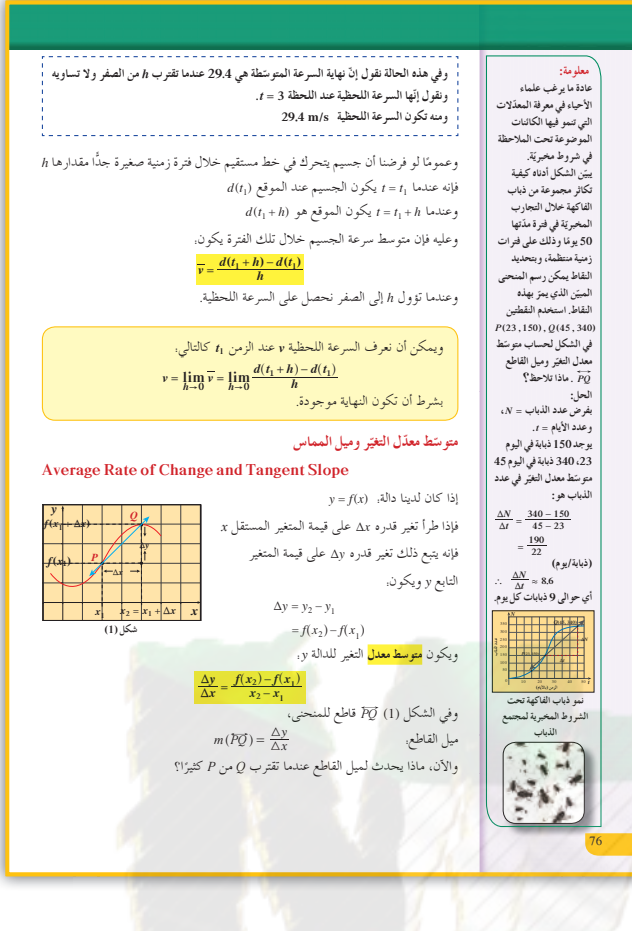

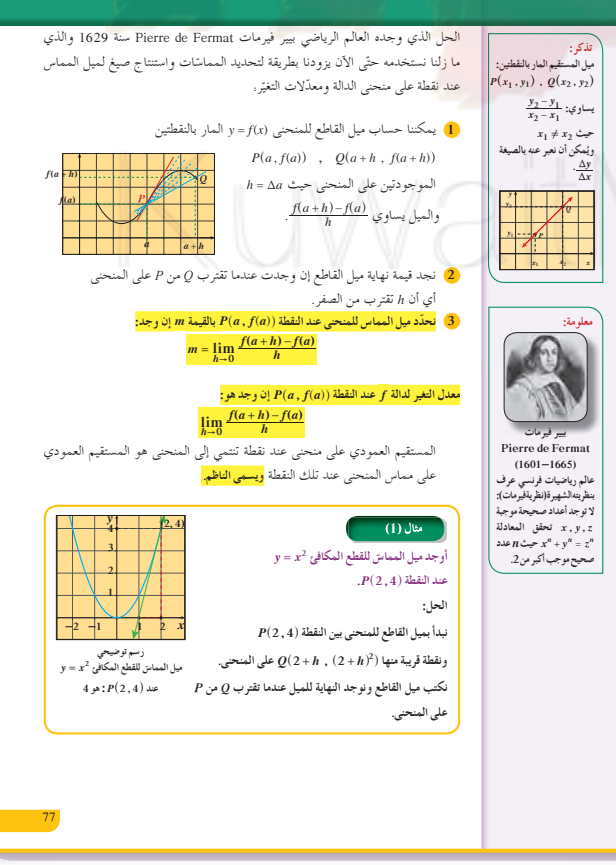

**1** أخطاء متوقعة ومعالجتها كثير من الطلاب معرّضون لارتكاب الأخطاء عند إيجاد ميل المماس على منحنى. أكَّد لهم أن استخدام قاعدة الميل هي لنقطة موجودة على المنحنى وليس لأي نقطة غير موجودة على المنحنى.

## 8 التقييم

تابع الطلاب وهم يعملون على فقرات «حاول أن تحل». تأكّد من أنهم قد فهموا جيّدًا معدل التغيّر وتمكنوا من إيجاد ميل المماس على أنه نهاية لمعدل التغير عندما  $h \rightarrow 0$ 

$$
f(x) = x^{2} - x \cdot f \quad \text{while } f(x) = x^{2} - x \cdot f
$$
\n
$$
\text{if } \sum_{h=0}^{n} f(1+h) - f(1)
$$
\n
$$
= \lim_{h \to 0} \frac{f(1+h) - f(1)}{h}
$$
\n
$$
= \lim_{h \to 0} \frac{1 + 2h + h^{2} - 1 - h - 0}{h}
$$
\n
$$
= \lim_{h \to 0} (1 + h) = 1
$$

## Aath.com

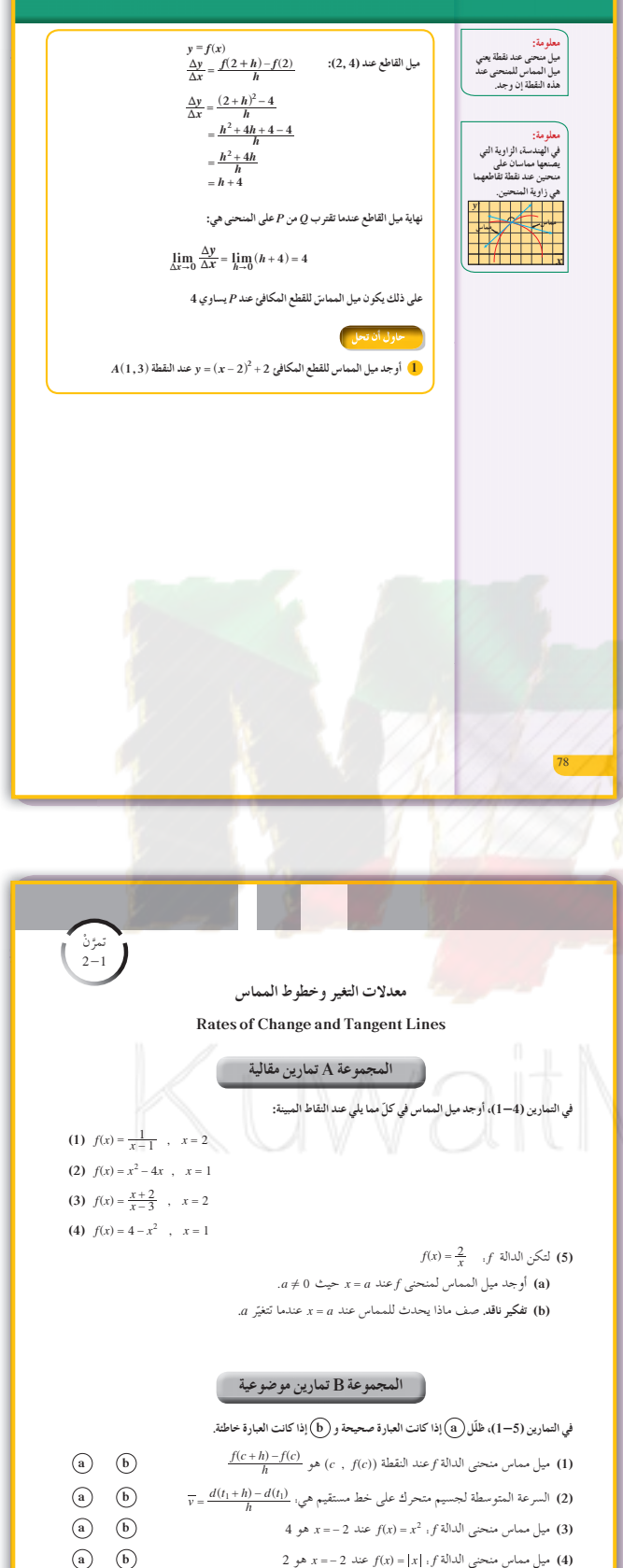

(5) يكون مماس منحنى الدالة f(x) = 4 . f عند النقطة (1 , 4 ) موازيًا لمحور السينات. (1) (2)

 $33\,$ 

KuwaitMath.com

## **:2-2 المشتقة**

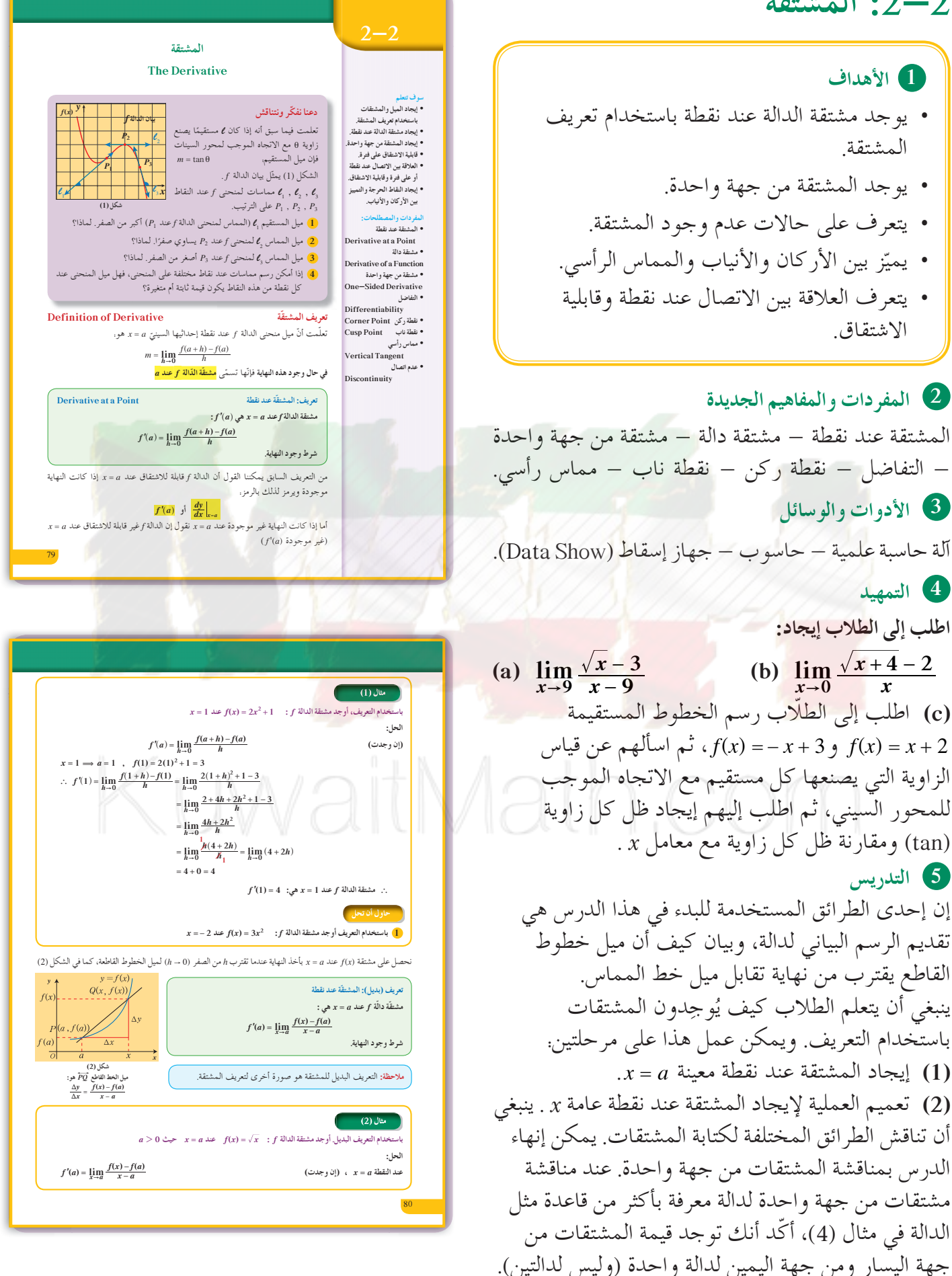

**في المثال (1)** ، **( ) ( ) ()** *f a* **lim** *<sup>h</sup> fa h fa <sup>h</sup>* **<sup>0</sup>** <sup>=</sup> **+ -** استخدام التعريف: **' "** لإيجاد مشتقة الدالة *f* .

**في المثال (2)**

يوجد قيمة مشتقة الدالة <sup>=</sup> ( ) *x fx* باستخدام التعريف البديل. يتطلب الاشتقاق ضرب البسط والمقام بمرافق البسط ثم إيجاد النهاية.

**في المثال (3)**

المشتقة من جهة اليسار لا تساوي المشتقة من جهة اليمين إذا (0)'f غير موجودة، وبالتالي فالدالة ليس لها مشتقة عند 0 <sup>=</sup> *x* بالرغم من وجود مشتقة لجهة اليمين ومشتقة لجهة اليسار.

**في المثال (4)** تطبيق لكيفية إيجاد المشتقة من كل جهة. لاحظ أن بيان ّل ناب أو ركن) عند 1 <sup>=</sup> *x* وأن المشتقة الدالة (لا يمث

لجهة اليمين تساوي المشتقة لجهة اليسار. وأشر ً أيضا إلى أنه ليس من الضروري أن تكون المشتقة من جهة اليسار مساوية للمشتقة من جهة اليمين.

**في المثال (5)** تطبيق مباشر لكيفية إيجاد دالة المشتقة باستخدام التعريف على دالة حدودية بسيطة.

**في المثال (6)**

ّن هذا المثال أنّه إذا كانت الدالة غير متصلة عند نقطة يبي فإنّها تكون غير قابلة للاشتقاق عند هذه النقطة. أشر إلى أنه في هذه الحالة لا يقوم الطالب بدراسة الاشتقاق عند هذه النقطة.

**في المثال (7)**

يختلف هذا المثال عن المثال (6) بحيث إن الدالة متصلة عند النقطة  $\left(\frac{1}{2}\ ,\ 2\right)$  ولكنها غير قابلة للاشتقاق عند هذه  $-f'_{-}\left(\frac{1}{2}\right) \neq f'_{+}$  $\frac{1}{2} \left( \frac{1}{2} \right) \neq f'_+ \left( \frac{1}{2} \right)$  النقطة.

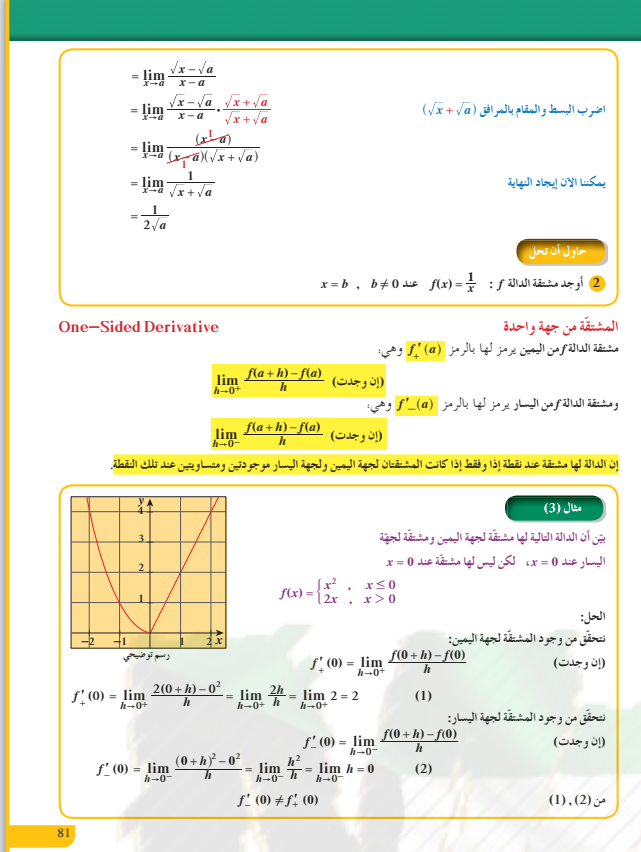

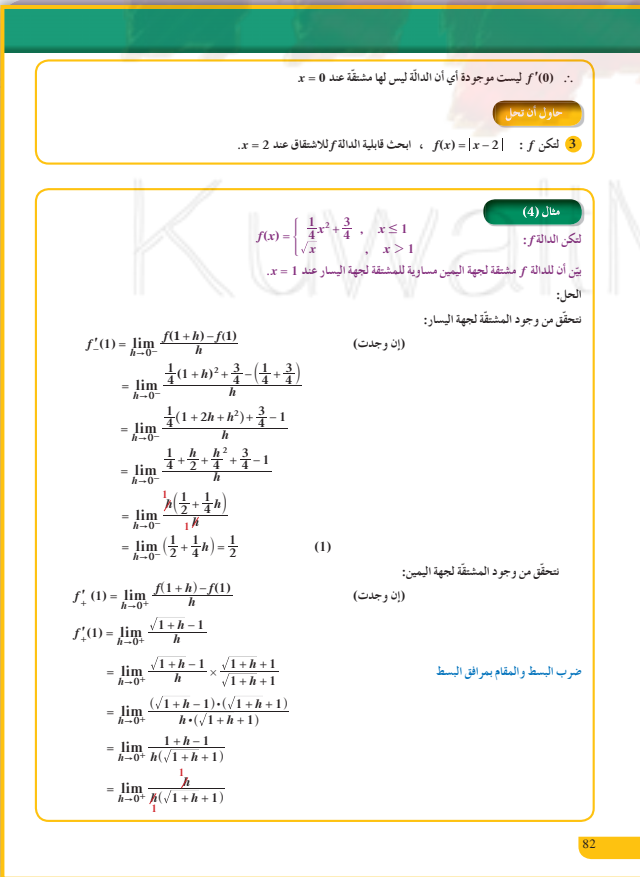

في المثالين (9) ,(8)

إذا كانت الدالة متصلة عند نقطة فليس من الضروري أن تكون قابلة للاشتقاق عندها وعلى الطلاب دراسة الاشتقاق من الجهتين لاتخاذ القرار خاصة أن كل دالة معرفة بأكثر من قاعدة.

## 6 الربط

يستخدم علماء الفضاء الاشتقاق في دراسة سرعة دوران الأقمار الاصطناعية على مجالها.

#### 1 أخطاء متوقعة ومعالجتها

عند إيجاد مشتقات باستخدام التعريف، غالبًا ما يقع الطلاب في أخطاء عند تحليل البسط إلى عوامل. عندما تكون f كثيرة حدود أو دالة نسبية، فإن (h) تكون دائمًا عاملًا للسط

## 8 التقييم

تابع الطلاب وهم يعملون على فقرات «حاول أن تحل»، تأكد من استيعابهم لمفهوم الاشتقاق.

اختبار سريع  $\epsilon f(x) = x^3 - x + 2$   $f$   $f$   $Ll$   $Ll$  $f'(0)$  أو جد  $f'(0) = -1$  $\begin{cases} 2x+1, & x \leq 2 \end{cases}$  $f(x) = \left\{ \frac{1}{2}x^2 + 3 \ , \ x > 2 \right. : f \text{ and } \mathbb{R}$  ادرس اشتقاق الدالة  $f(x) = \frac{1}{2}$ من الجهتين  $f'(2)=2$  $x = 2$  عند

#### 9 إجابات وحلول

«دعنا نفكر ونتناقش» **1** لأن قياس الزاوية θ التي يصنعها 21 مع محور السينات أكبر من صفر وأصغر من 90°، tanθ > 0 . . ميل المستقيم موجب. قياس الزاوية = صفر  $\epsilon$ 8 قياس الزاوية بين °90 و°180  $\tan \theta \leq 0$  ... 4) عند نقطة معينة الميل ثابت لكنه يتغير مع تغير النقطة.

$$
\frac{\sqrt{\lim_{n} (1 + h) = 1, 10}}{2 \sqrt{\lim_{n} \sqrt{1 + h} + \sqrt{\lim_{n} \sqrt{1 + h} +
$$

«حاول أن تحل»

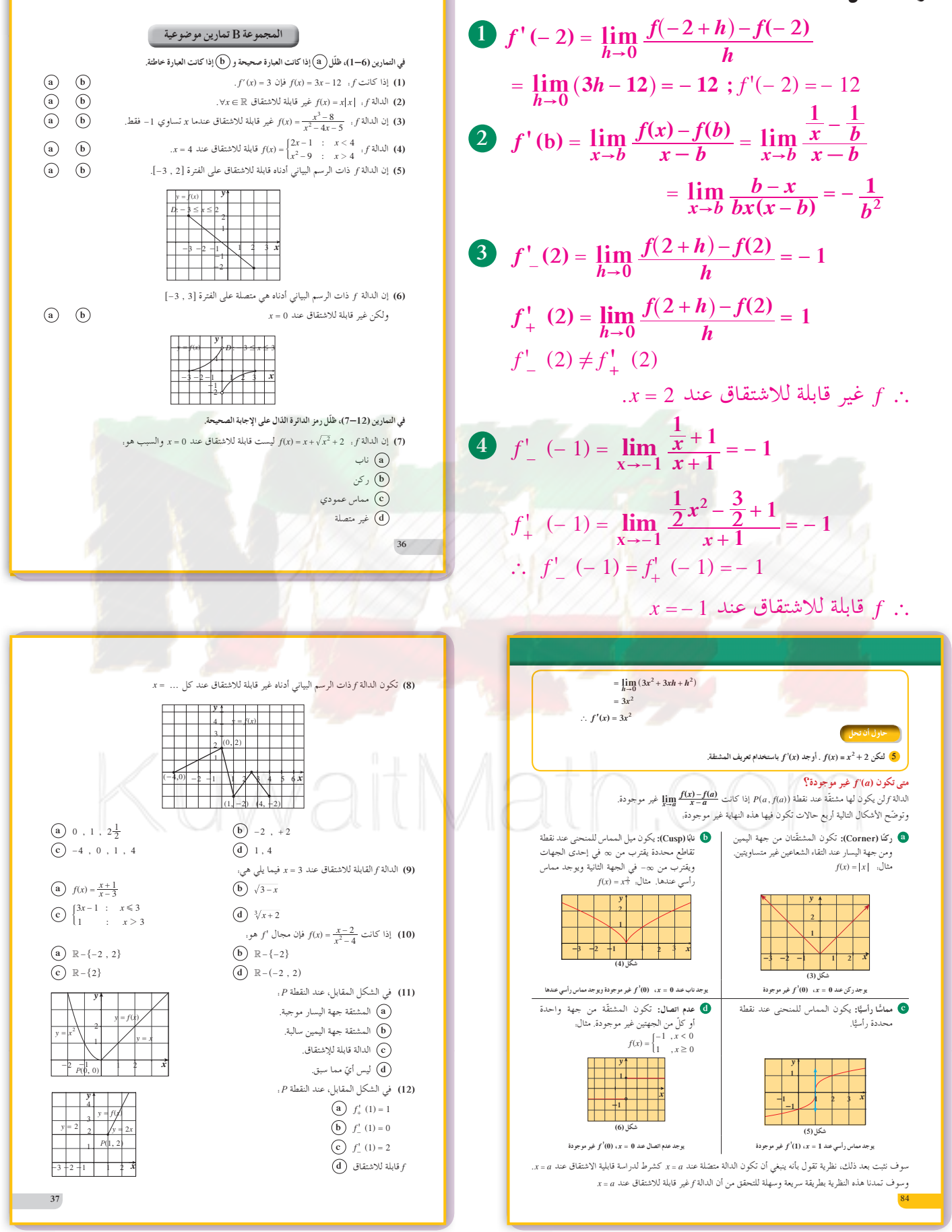

$$
\int_{\frac{100}{16}} f'(x) = \lim_{\begin{subarray}{c} x \to 0 \\ y \to 0 \end{subarray}} \frac{f(x+h) - f(x)}{h} dx
$$
\n
$$
= \lim_{\begin{subarray}{c} x \to 0 \\ y \to 0 \end{subarray}} \frac{f(x+h) - f(x)}{h} dx
$$
\n
$$
= \lim_{\begin{subarray}{c} x \to 0 \\ y \to 0 \end{subarray}} \frac{f(x+h) - f(x)}{h} dx
$$
\n
$$
= \lim_{\begin{subarray}{c} x \to 0 \\ y \to 0 \end{subarray}} \frac{f(x+h) - f(x)}{h} dx
$$
\n
$$
= \lim_{\begin{subarray}{c} x \to 0 \\ y \to 0 \end{subarray}} \frac{f(x+h) - f(x)}{h} dx
$$
\n
$$
= \lim_{\begin{subarray}{c} x \to 0 \\ y \to 0 \end{subarray}} \frac{f(x+h) - f(x)}{h} dx
$$
\n
$$
= \lim_{\begin{subarray}{c} x \to 0 \\ y \to 0 \end{subarray}} \frac{f(x+h) - f(x)}{h} dx
$$
\n
$$
= \lim_{\begin{subarray}{c} x \to 0 \\ y \to 0 \end{subarray}} \frac{f(x+h) - f(x)}{h} dx
$$
\n
$$
= \lim_{\begin{subarray}{c} x \to 0 \\ y \to 0 \end{subarray}} \frac{f(x+h) - f(x)}{h} dx
$$
\n
$$
= \lim_{\begin{subarray}{c} x \to 0 \\ y \to 0 \end{subarray}} \frac{f(x+h) - f(x)}{h} dx
$$
\n
$$
= \lim_{\begin{subarray}{c} x \to 0 \\ y \to 0 \end{subarray}} \frac{f(x+h) - f(x)}{h} dx
$$
\n
$$
= \lim_{\begin{subarray}{c} x \to 0 \\ y \to 0 \end{subarray}} \frac{f(x+h) - f(x)}{h} dx
$$
\n
$$
= \lim_{\begin{subarray}{c} x \to 0 \\ y \to 0 \end{subarray}} \frac{f(x+h) - f(x)}{h} dx
$$
\n
$$
= \lim_{\begin{subarray}{c} x \to 0 \\ y \to 0 \end{subarray}} \frac{f(x+h) - f(x)}{
$$

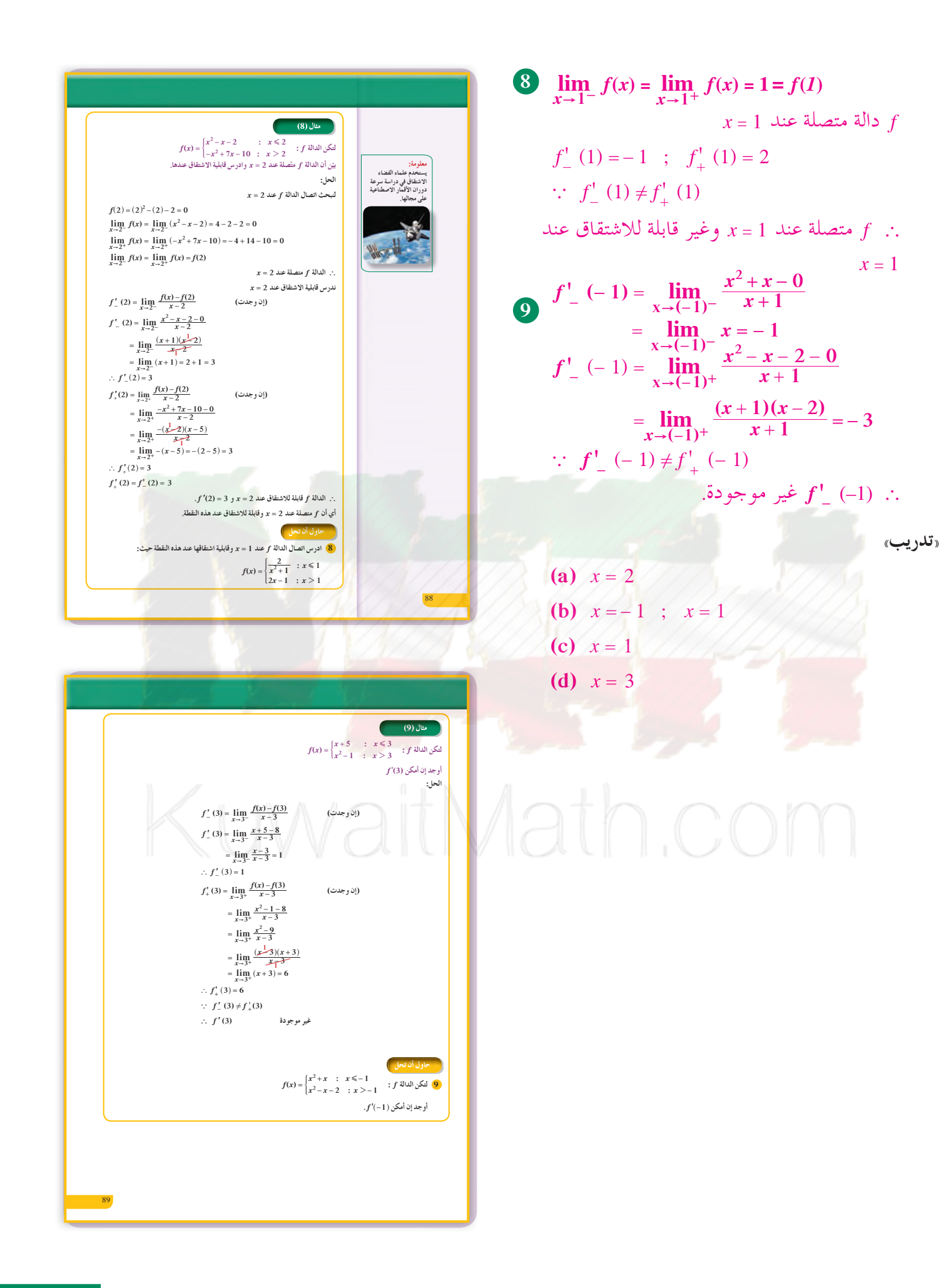

## قواعد الاشتقاق: $2 - 3$

#### 1 الأهداف

• يوجد مشتقات دوال: – الثابتة – القوى الصحيحة الموجبة. – الضرب في عدد ثابت. – الجمع والطرح. – الضرب والقسمة. ـ القوى الصحيحة السالبة للمتغيّر  $x$  . • يكتب معادلة المماس ومعادلة الناظم عند نقطة على منحنى الدالة.

## 2 المفردات والمفاهيم الجديدة قاعدة – مشتقة ثابت – مشتقة قوى صحيحة موجبة – مشتقة قوى صحيحة سالبة – مشتقة الضرب بعدد ثابت – مشتقة الجمع والطرح – مشتقة الضرب والقسمة.

3 الأدوات والوسائل آلة حاسبة علمية – حاسوب – جهاز إسقاط (Data Show).

4 التمهيد أوجد مشتقة الدوال التالية بالتعريف. (a)  $f(x) = 5$ (**b**)  $f(x) = x$ (c)  $f(x) = x^2$ 

## 5 التدريس

إحدى الطرائق لبدء هذا الدرس هي مناقشة مشتقات دوال خطِّية. ينبغي أن يفهم الطلاب بسهولة هذه المناقشة، والنتائج هي أمثلة جيدة لتبيان أن قاعدة الأسس (القوى) صحيحة. في نهاية هذا الدرس، ينبغي أن يكون الطلاب قادرين على اشتقاق كل الدوال كثيرات الحدود والدوال النسبية. إن تعلُّم قواعد الاشتقاق واستخداماتها الصحيحة أمر مهم وأساسي لما يتبع، بما في ذلك عملية تطبيقات المشتقات.

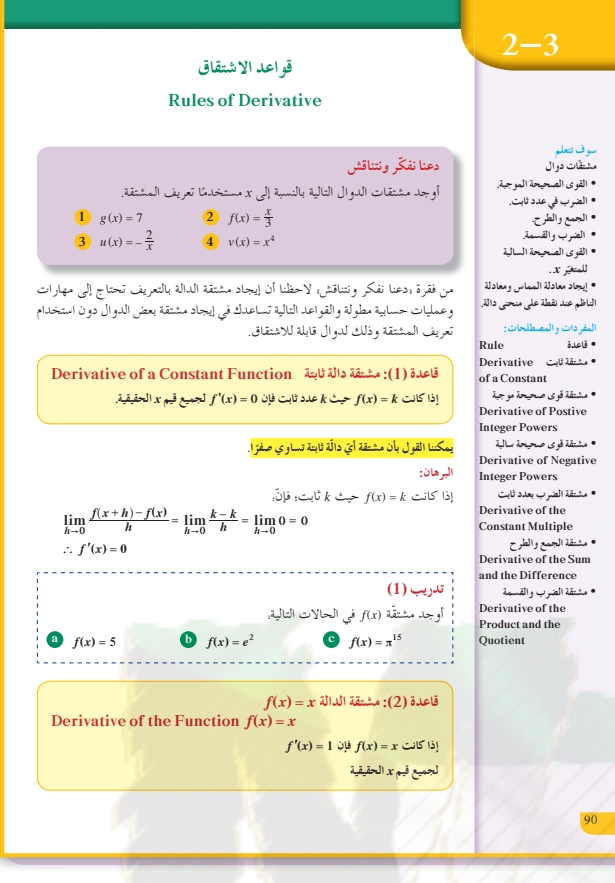

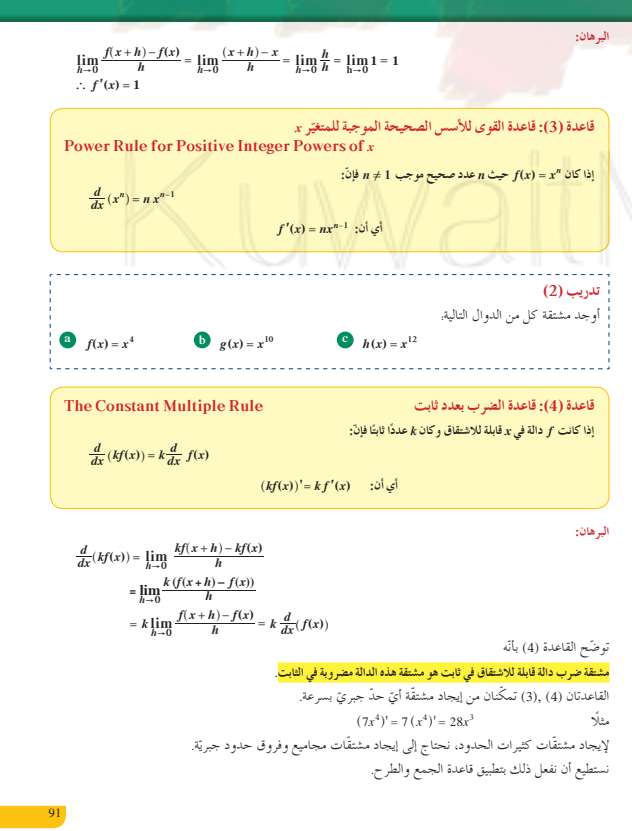

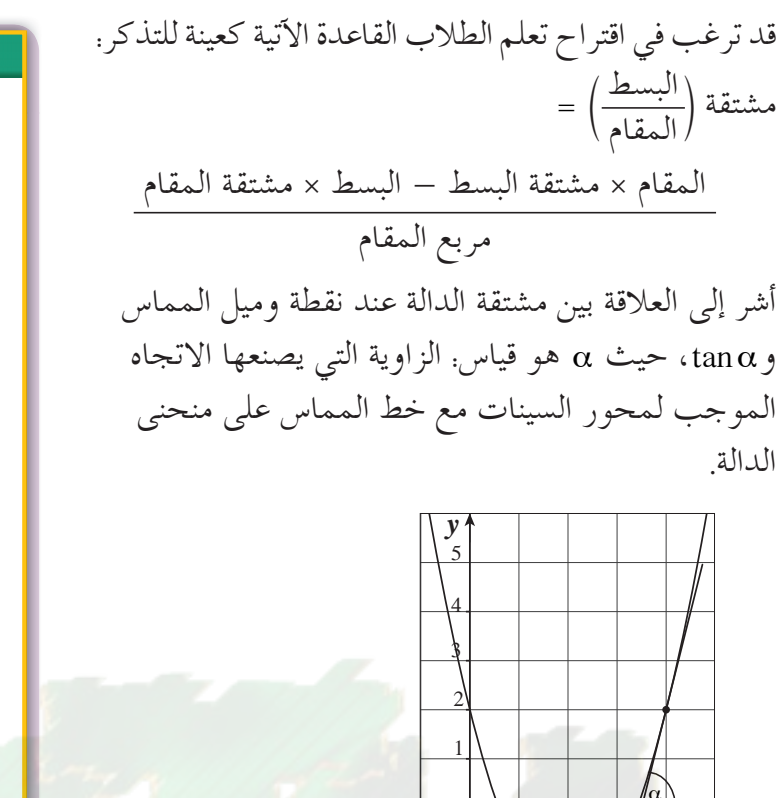

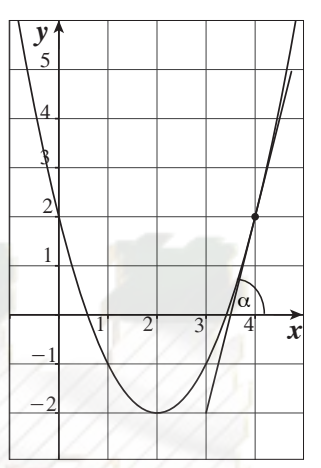

في المثال (1) تطبيق مباشر على اشتقاق دوال كثيرات الحدود.  $(2), (3), (5)$ في الأمثلة تطبيق على اشتقاق الضرب والقسمة. في المثال (4) تطبيق مباشر ومهم لإيجاد معادلة المماس عند نقطة لمنحنى دالة، ومنه استنتاج معادلة العمودي (الناظم) على المماس.

في المثال (6) حالة خاصة حيث يمكن استخدام القسمة ثم التبسيط لإيجاد الدالة المشتقة.

في المثال (7) إيجاد مشتقة دالة f حيث  $f(x) = x^{\frac{m}{n}}$  (أس المتغير عدد نسبي).

> في المثال (8) إيجاد مشتقة دالة معرفة بأكثر من قاعدة.

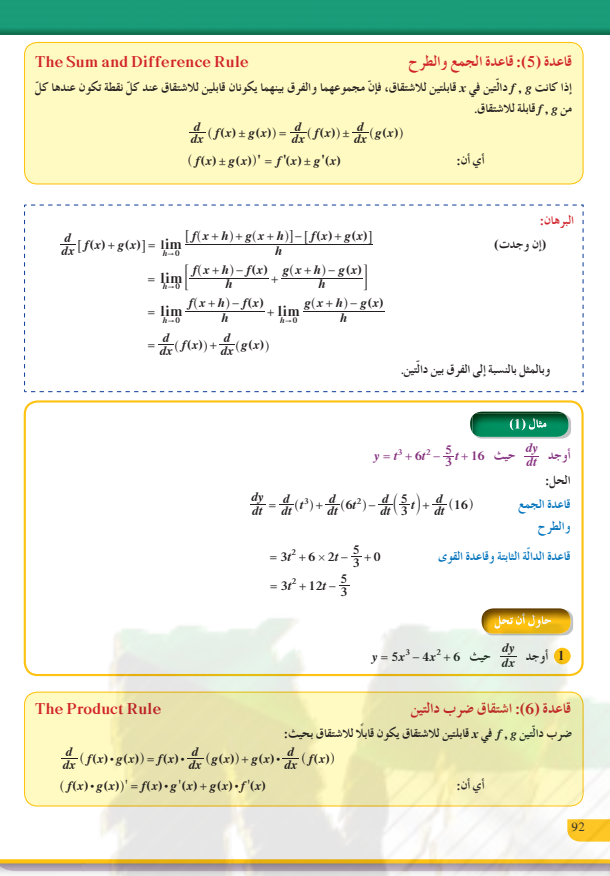

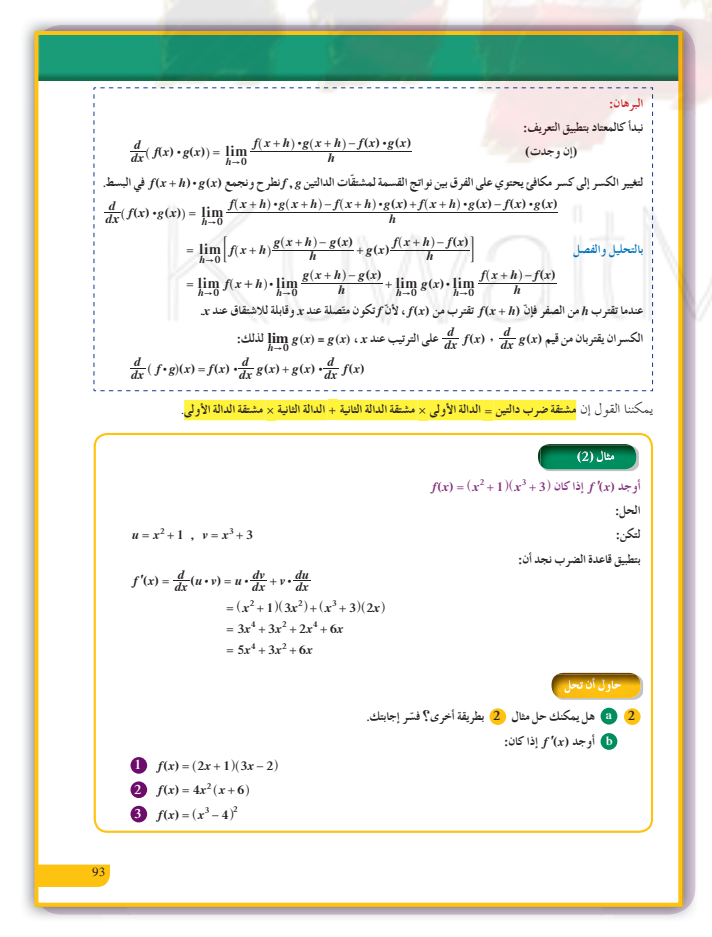

## 6 الم بط

بفرض أن ردة فعل جسم الإنسان على جرعة من الدواء غالبًا ما يعطي بالمعادلة. ، حيث  $c>0$  كمية ثابتة و $M$  كمية  $R=M^2\!\left(\frac{c}{2}-\frac{M}{3}\right)$ الدواء الممتصة في الدم. إذا كانت ردة الفعل تغيِّرًا في ضغط الدم، فإن  $R$  تقاس بالملليمتر زئبق.  $R$  أما إذا كانت ردة الفعل تغيَّرًا في درجة الحرارة، فإن تقاس بالدرجات. وعندما نجد التفاضل  $\frac{dR}{dM}$  نكون قد عرفنا حساسية الجسم على دواء معين.

## 1 أخطاء متوقعة ومعالجتها

ير تكب الطلاب الكثير من الأخطاء عندما يستخدمون قواعد الاشتقاق في تطبيق القواعد وفي تبسيط الإجابات وخاصة قواعد الضرب والقسمة. ألفت انتباه الطلاب إلى تطبيق هذه القواعد بشكل صحيح.

## $\frac{1}{\sqrt{8}}$  التقييم

تابع عمل الطلاب وهم يعملون على فقرات «حاول أن تحل»، تحقق من طريقة تطبيقهم للقواعد دون أخطاء

| - $izy$ | - $izy$ | - $z$   | +       | +   | +   | +   | +   | +   |  |
|---------|---------|---------|---------|-----|-----|-----|-----|-----|--|
| 0.11    | $izy$   | - $izy$ | - $izy$ | +   | +   | +   |     |     |  |
| 0.21    | - $z$   | - $z$   | +       | +   | +   |     |     |     |  |
| 0.21    | $z$     | - $z$   | +       | +   | +   |     |     |     |  |
| 0.21    | $z$     | - $z$   | +       | +   | +   |     |     |     |  |
| 0.21    | $z$     | - $z$   | +       | +   | +   | +   |     |     |  |
| 0.21    | $z$     | - $z$   | +       | +   | +   | +   |     |     |  |
| 0.21    | $z$     | - $z$   | - $z$   | +   | +   | +   | +   |     |  |
| 0.21    | $z$     | $z$     | - $z$   | +   | +   | +   | +   |     |  |
| 0.21    | $z$     | $z$     | $z$     | $z$ | $z$ | $z$ | $z$ | $z$ |  |

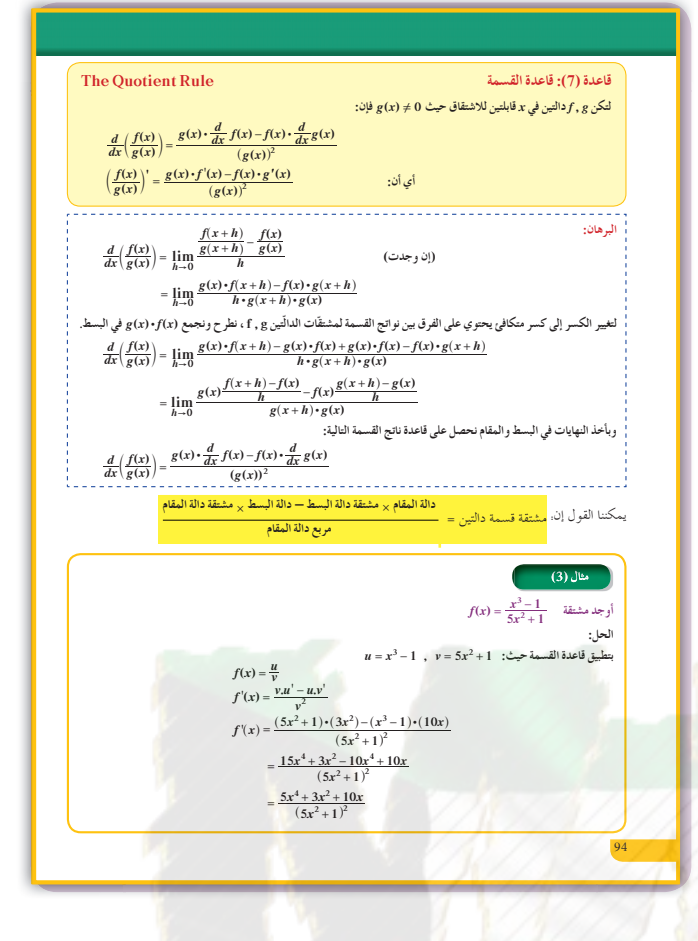

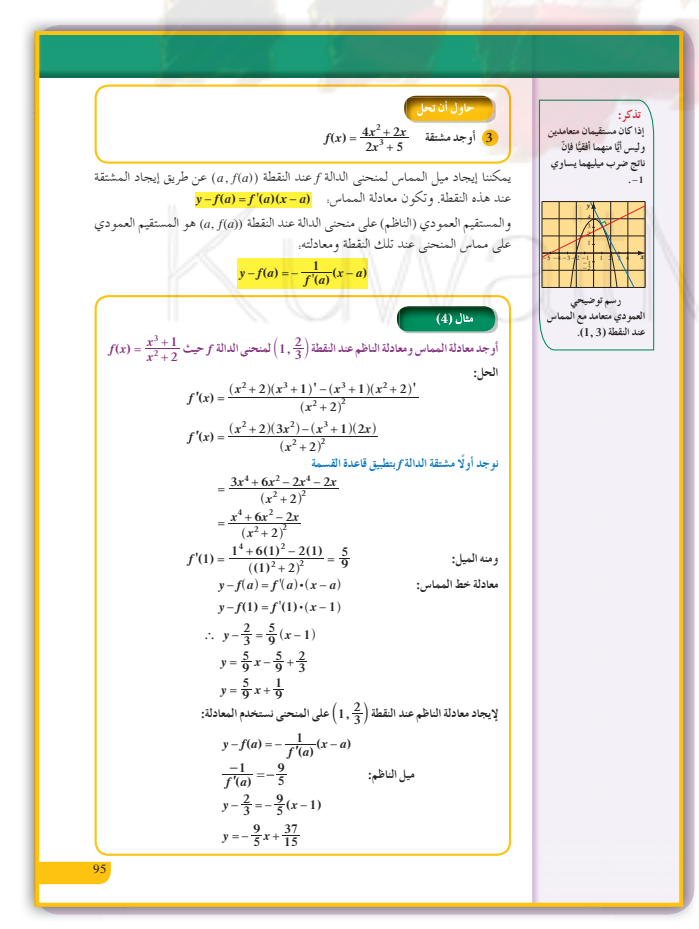

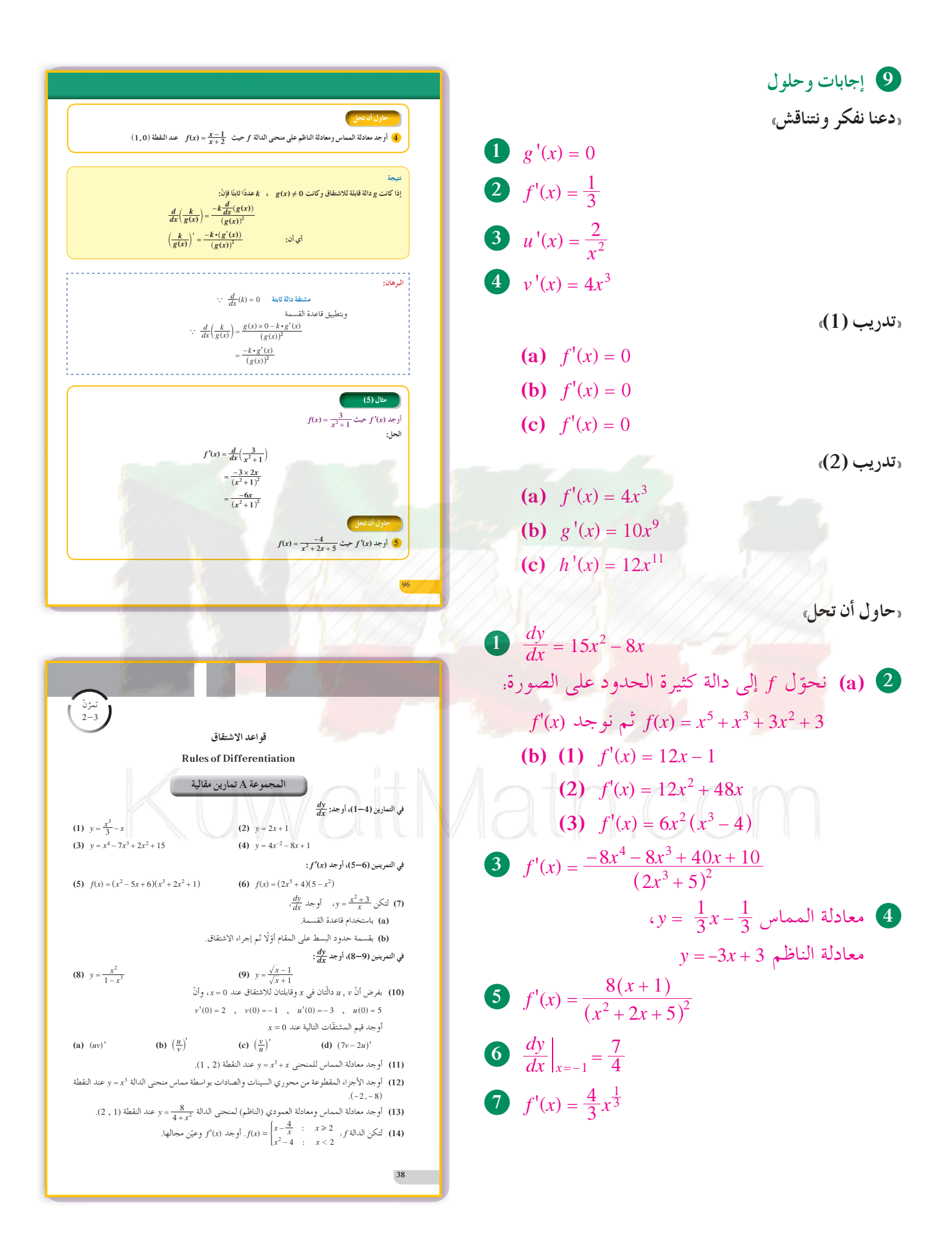

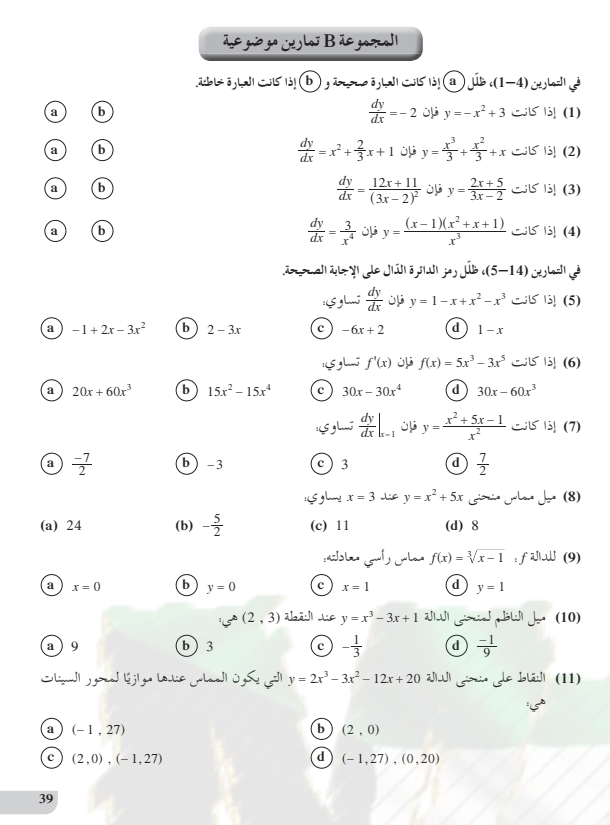

$$
(-\infty, 2] \cup (2, \infty) : f \text{ with } (a)
$$
\n
$$
x = 2 \text{ with } x = 2
$$
\n
$$
f'(x) = \begin{cases}\n2x : x \in (-\infty, 2) \\
2x : x \in (2, \infty)\n\end{cases}
$$
\n
$$
f'(x) = \begin{cases}\n2x : x \in (-\infty, 2) \\
4 : x \in (2, \infty)\n\end{cases}
$$
\n
$$
f'_{+} (2) = \lim_{x \to 2^{+}} \frac{4x - 3 - 5}{x - 2} = 4
$$
\n
$$
f'_{-} (2) = \lim_{x \to 2^{-}} \frac{x^{2} + 1 - 5}{x - 2} = 4
$$
\n
$$
f'_{-} (2) = f'_{+} (2) = 4
$$
\n
$$
f'(2) = 4
$$
\n
$$
f'(x) = \begin{cases}\n2x : x \in (-\infty, 2] \\
4 : x \in (2, \infty)\n\end{cases}
$$

Ż,

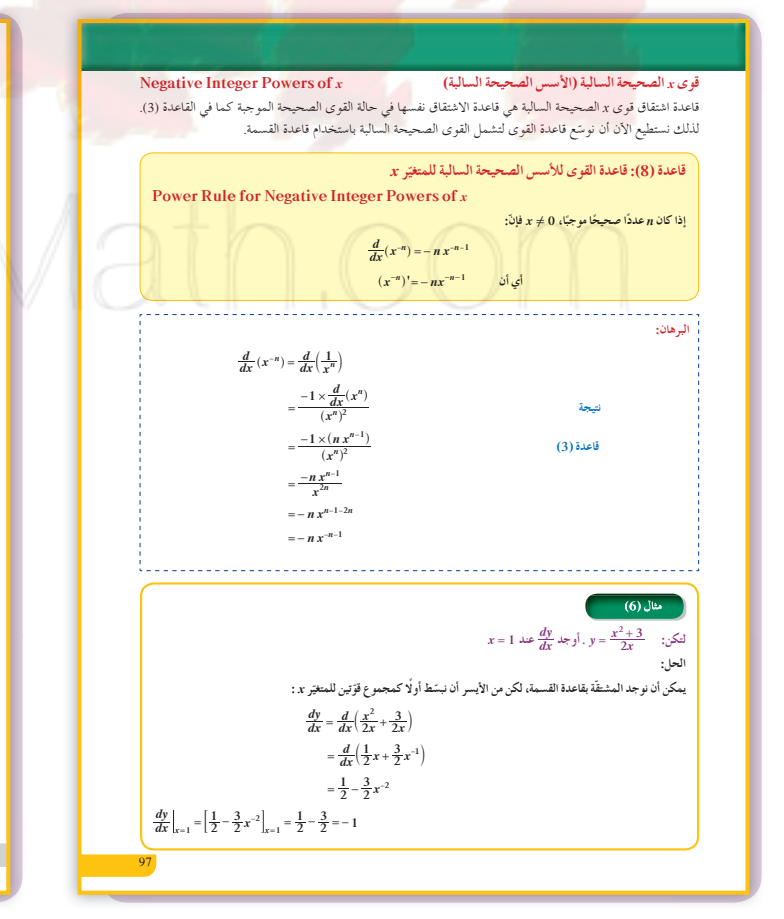

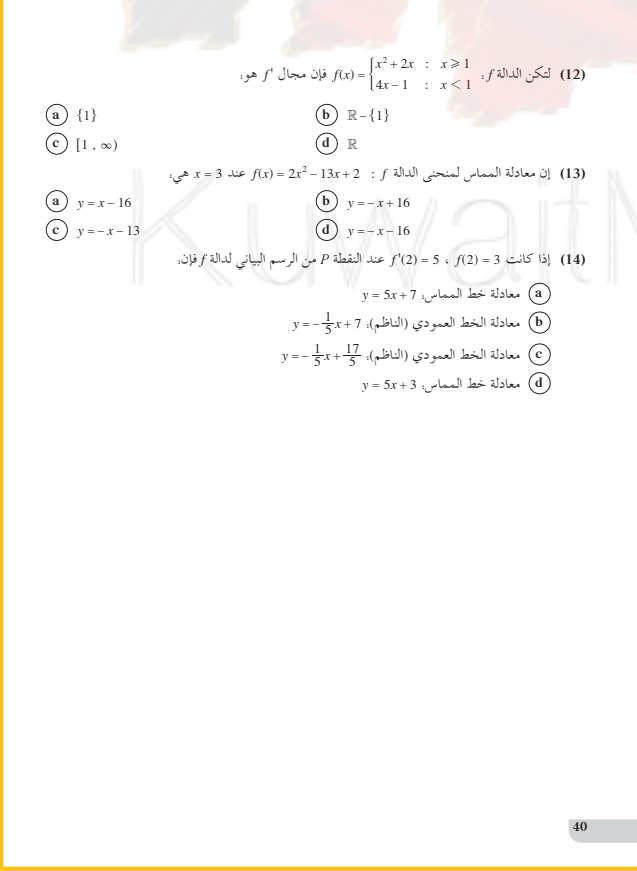

(6)  
\n(-∞,1) ∪ [1,∞) : f  i) ∫ (b)  
\n
$$
x = 1 ∴ x ∈ (-∞,1)
$$
\n
$$
f'(x) = \begin{cases}\n2x : x ∈ (-∞,1) \\
\frac{1}{\sqrt{x}} : x > 1\n\end{cases}
$$
\n
$$
f'_{-}(1) = \lim_{x \to 1^{-}} \frac{x^2 + 1 - 2}{x - 1} = 2
$$
\n
$$
f'_{+}(1) = \lim_{x \to 1^{+}} \frac{2\sqrt{x} - 2}{x - 1} = 1
$$
\n
$$
f'_{-}(1) ≠ f'_{+}(1)
$$
\n
$$
f'(x) = \begin{cases}\n2x : x ∈ (-∞,1) \\
\frac{1}{\sqrt{x}} : x ∈ (1,∞)\n\end{cases}
$$

Aath.cor

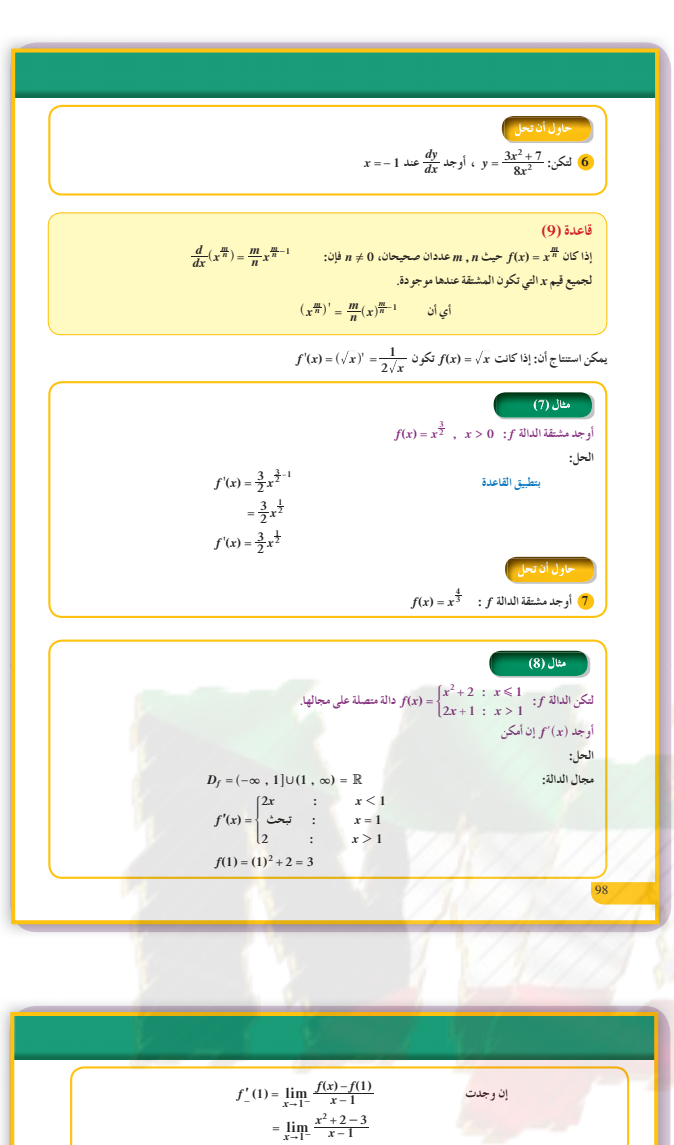

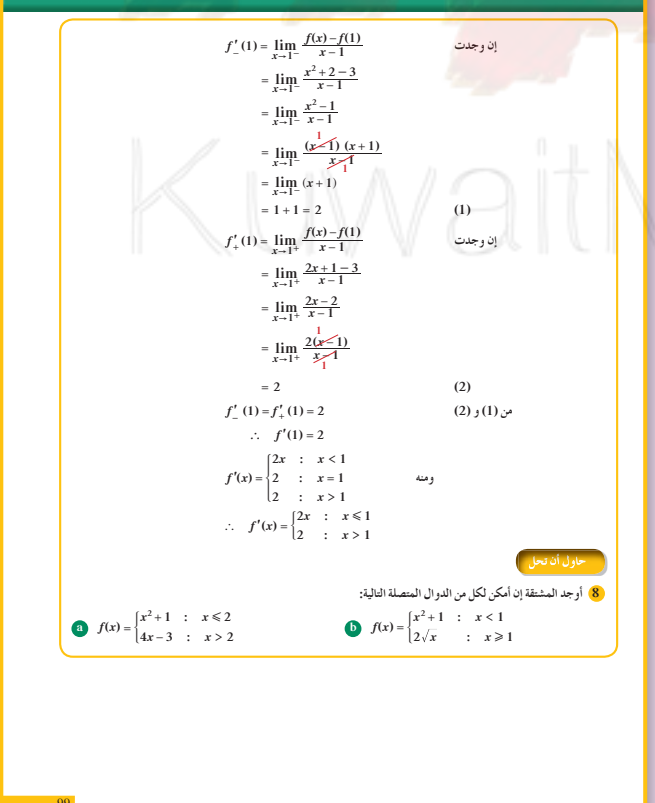

 $\overline{73}$ 

#### 2-4: مشتقات الدوال المثلثية مشتقات الدوال المثلثية **Derivatives of Trigonometric Functions** 1 الأهداف دعنا نفكر ونتناقش .<br>• إيجاد مشتقة دالة جيب التمام.<br>• إيجاد مشتقات الدوال المثلثية .<br>أوجد مشتقة الدالة f .  $f(x) = \sin x$ مستخدمًا تعريف المشتقة. .<br>الأخرى. • يوجد مشتقة دالة الجيب. .<br>والقو اعد التالية تساعدك في إيجاد مشتقة بعض الدوال المثلثية دون استخدام تعريف المشتقة. • مشتقة دالة الجيب<br>• مشتقة دالة الجيب أولًا: مشتقات الدوال الجيبية Function • يوجد مشتقة دالة جيب التمام. مشتقة دالة جيب التمام<br>● مشتقة دالة جيب التمام 1) مشتقة دالة الجيب هي موجب دالة جيب التمام Derivative of the  $\frac{d}{dx}(\sin x) = \cos x$ Cosine Eunction Cosine Punction<br>• مشتقة دالة الظل<br>Derivative of the • يوجد مشتقات الدوال المثلثية الأخرى.  $\frac{d}{dx}(\cos x) = -\sin x$ Tangent Function ا مشتقة دالة ظل التمام Derivative of the .<br>قواعد الاشتقاق التي تم در استها صحيحة للدوال الجيبية. Cotangent Function<br>• مشنقة دالة المفاطع<br>• مشنقة دات الفاطع<br>• Derivative of sec  $\overline{A\Box A\Box}$ Function 2 المفردات والمفاهيم الجديدة • مشتقة دالة قاطع التمام Dorivati of esc Function تمذکر :<br>إذا کان x قياس زاوية<br>بالراديان فإن: مشتقة دالة الجيب – مشتقة دالة جيب التمام – مشتقة لاحظ الشكل (1):  $\lim_{x \to 0} \frac{\sin x}{x} = 1$ ں .<br>الدالة f(x) = sin.x لها مماسات اُفقية عند كل من القيم ... , ... , ... \_ \_ \_ \_ \_ \_ \_ وبيان الدالة<br>f(x) = cos.x ( يتقاطع مع محور السنيات عند هذه القيم أي أن المشتقة عندها تساوي الصفر. دالة الظل – مشتقة دالة ظل التمام – مشتقة دالة القاطع –  $(1)$ مثال (1) مشتقة دالة قاطع التمام. .<br>أوجد المشتقّات للدوال التالية:  $u = \frac{\cos x}{1 - \sin x}$  $y = x^2 \sin x$  $f(x) = \sin^2 x$ 3 الأدوات والوسائل الة حاسبة علمية – حاسوب – جهاز إسقاط (Data Show). 4) التمهيد  $\Phi \frac{dy}{dx} = \left(\frac{d}{dx}x^2\right) \cdot \sin x + \left(\frac{d}{dx}\sin x\right) \cdot x^2$ قاعدة الضرب  $= 2x \sin x + x^2 \cos x$  $\Phi \frac{du}{dx} = \frac{(1 - \sin x) \cdot \frac{d}{dx}(\cos x) - \cos x \cdot \frac{d}{dx}(1 - \sin x)}{dx}$  $\lim_{h\to 0} \frac{\cosh -1}{h}$  : أوجد .<br>قاعدة القسمة  $(1-\sin x)^2$  $=\frac{(1-\sin x)(-\sin x)-\cos x(0-\cos x)}{(1-\sin x)^2}$  $=\frac{-\sin x + \sin^2 x + \cos^2 x}{(1 - \sin x)^2}$  $=\frac{1-\sin x}{(1-\sin x)^2}$ 5 التدريس  $=\frac{1}{1-\sin x}$  $\frac{d}{dx} f(x) = \frac{d}{dx} (\sin^2 x)$  $=\frac{d}{dx}(\sin x \cdot \sin x)$ يمكنك أن تبدأ هذا الدرس بالطلب إلى الطلاب أن يبحثوا  $= \sin x \cdot \frac{d}{dx}(\sin x) + \sin x \cdot \frac{d}{dx}(\sin x)$  $=$  sin  $x \cdot cos x + sin x \cdot cos x$ ضمن مجموعات عن مشتقة  $f(x) = \sin x$  من فقرة  $= 2 \sin x \cos x$ 1) أوجد المشتقات للدوال التالية: «دعنا نفكر ونتناقش»، ثم أن يوجدوا بالطريقة نفسها **a**  $h(x) = \cos^2 x$  $y = \frac{\sin x}{\sin x + \cos x}$  $g(x) = \frac{x}{\cos x}$  $\frac{d}{dx}$ cos x ثانيًا: مشتقات الدوال المثلثيّة الأخرى الدالتان  $f(x) = \sin x$  ,  $g(x) = \cos x$  دالّتان قابلتان للاشتقاق، لذا فإن الدوال المثلثية التالية.  $\tan x = \frac{\sin x}{\cos x}$ ,  $\sec x = \frac{1}{\cos x}$ ارتباطًا بهذا الشرح، قد ترغب في أن يعطي الطلاب  $\cot x = \frac{\cos x}{\sin x}$ ,  $\csc x = \frac{1}{\sin x}$ هي أيضًا دوال قابلة للاشتقاق عند كلِّ قيمة للمتغيِّر x تكون معرّفة عندها وتعطي مشتقاتها بالقو اعد التالية. قيمًا صغيرة لـ h مثل 0.001 = h، وقيمًا أخرى  $\sum_{x=1 + \tan^2 x}$  $\int \frac{d}{dx} \tan x = \sec^2 x$ 2  $\frac{d}{dx} \cot x = -\csc^2 x$  $\csc^2 x = 1 + \cot^2 x$ 4  $\frac{d}{dx}$  csc x = - csc x cot x  $rac{d}{dx}$  sec x = sec x tan x أصغر، وأن يرسموا الرسم البياني لناتج قسمة الفرق. باستخدام الألة الحاسبة أو الحاسوب  $\frac{\sin(x+h)-\sin x}{h}$

.y = sinx ، y = cosx . ينبغي أن يعرف الطلاب منحنى يتم برهنة قاعدة اشتقاق  $\sin x$  من تعريف المشتقة مباشرة، باستخدام نهايتين أساسيتين هما.  $\lim_{h\to 0} \frac{(\cos h)-1}{h} = 0$  ( $\lim_{h\to 0} \frac{\sin h}{h} = 1$ يمكن الحصول على قاعدة اشتقاق cos x بطريقة مماثلة. قد ترغب في أن تبرز الدور المهم لقوانين مجموع  $\cos(a+b)$  و  $\cos(a+b)$  و  $\sin(a+b)$  و هذه الاشتقاقات يمكن أن تعرض قواعد اشتقاق الدوال المثلثية الأربع الأساسية الأخرى بسهولة باستخدام المتطابقات وقواعد اشتقاق دوال الجيب وجيب التمام. يمكنك أن تلخص الدرس بتقديم جدول يعرض مشتقات الدوال المثلثية الأساسية. اطلب إلى الطلاب أن يناقشوا طرائق مختلفة لتذكر هذه المشتقات

## 6 الربط

لا يو جد.

## 1 أخطاء متوقعة ومعالجتها

ينسى الطلاب أحيانًا أو يطبقون خطأ المتطابقات المثلثية الأساسية وقد ترغب في مراجعة متطابقات فيثاغورث، مجموع الزوايا، نصف الزاوية. عند استخدام حاسبة بيانية أو حاسوب، قد ينسى الطلاب أحيانًا استخدام مقياس الراديان أو إدخال تعبيرات مثل  $\cos x^2$  بصورة 2(cos x).

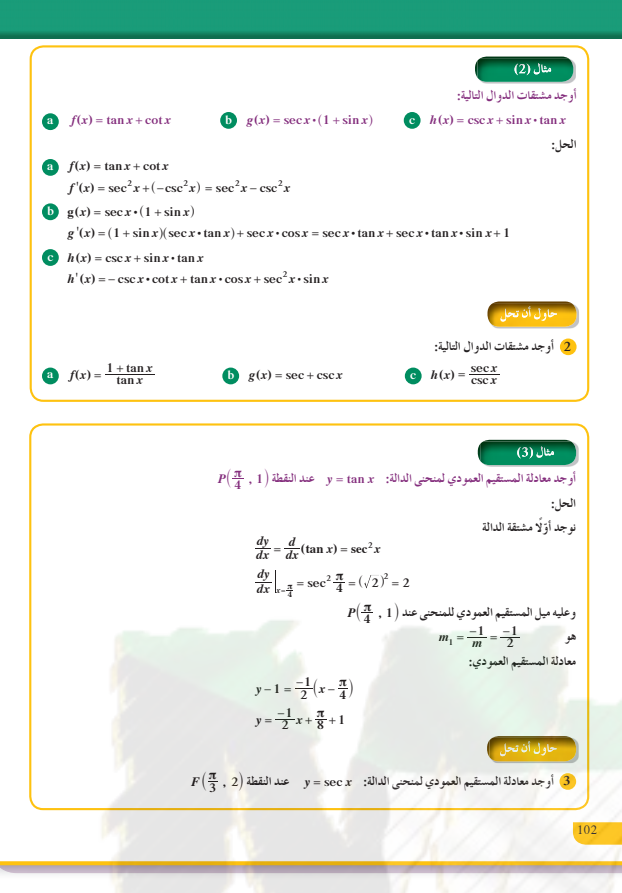

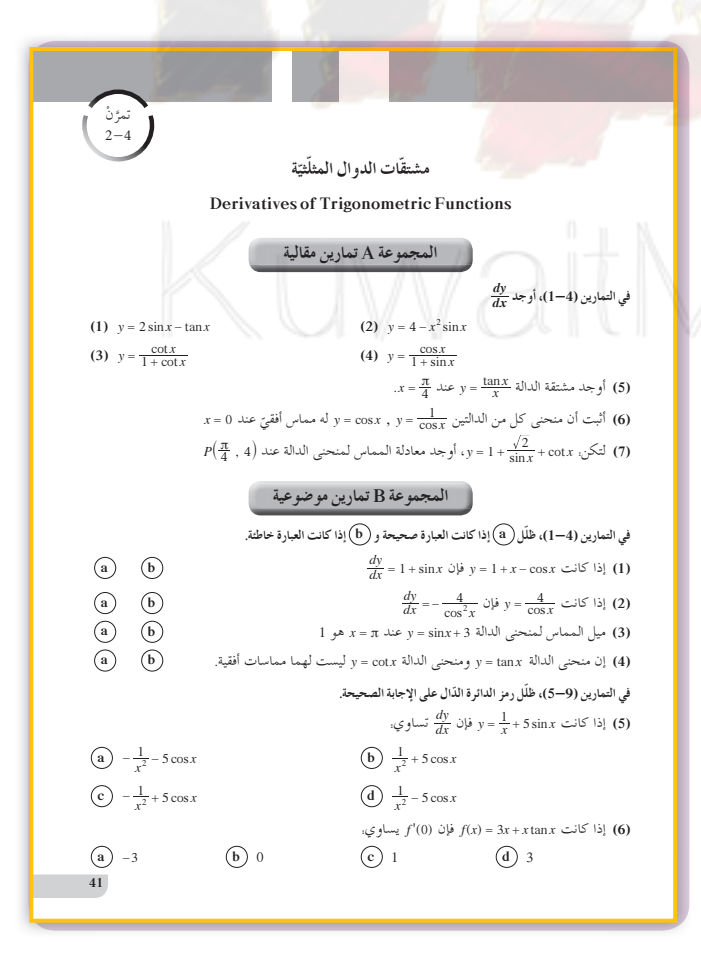

8 التقييم تابع عمل الطلاب وهم يعملون على فقرات إذا كانت  $\frac{dy}{dx}$  فإن  $y = \frac{x}{1 + \cos x}$  تساوي؛  $\frac{ax - 5}{(1 + \cos x - x \sin x)^2}$ (a)  $-\frac{x\sin x}{(1+\cos x)^2}$ «حاول أن تحل» للتحقق من مدى استيعابهم وفهمهم لما  $\bigoplus \frac{1+\cos x + x \sin x}{(1+\cos x)^2}$ (c)  $\frac{1+\cos x - x \sin x}{1+\cos^2 x}$ ورد في هذا الدرس. (8) معادلة المستقيم العمودي على المماس لبيان الدالة y = 2 cos.r عند النقطة (0 ,  $\frac{\pi}{2}$ ) هي: (b)  $y = -\frac{x}{2} + \frac{\pi}{4}$  $\begin{pmatrix} \mathbf{a} \\ \mathbf{b} \end{pmatrix} \hspace{0.2cm} y = \frac{x}{2} - \frac{\pi}{4}$ (d)  $y = -\frac{x}{2} - \frac{\pi}{4}$ (c)  $y = \frac{x}{2} + \frac{\pi}{4}$ - -<br> $y'$  أذا كانت  $y = \frac{1}{\sin x}$  و فإن 'y تساوي؛<br>(0)  $\cos x$ اختبار سريع  $\bigodot$  cotx  $\cdot$  cscx أوجد مشتقة كلّ من الدوال التالية.  $\left( \begin{matrix} c \end{matrix} \right)$  -cotx · cscx  $\overline{d}$  –cos x  $f_1(x) = \sin x + x \cos x$  $f'_{1}(x) = 2\cos x - x\sin x$  $f_2(x) = \frac{\sin x + \cos x}{\sin x - \cos x}$  $f'_2(x) = \frac{-2}{(\sin x - \cos x)^2}$ **3**  $f_3(x) = \frac{\tan x}{1 + x}$  $f'_3(x) = \frac{(1+x)\sec^2 x - \tan x}{(1+x)^2}$  $42$ 9 إجابات وحلول «حاول أن تحل» «دعنا نفكر ونتناقش» **1** (a)  $h'(x) = -2 \cos x \sin x$  $f'(x) = \lim_{h \to 0} \frac{\sin(x+h) - \sin(x)}{h}$ **(b)**  $g'(x) = \frac{\cos x + x \sin x}{\cos^2 x}$  $=\lim_{h\to 0}\frac{2\sin\left(\frac{x+h-x}{2}\right)\cdot\cos\left(\frac{x+h+x}{2}\right)}{h}$ (c)  $y'(x) = \frac{1}{(\sin x + \cos x)^2}$  $= \lim_{h\to 0} \frac{\sin\left(\frac{h}{2}\right)}{\frac{h}{2}} \cdot \lim_{h\to 0} \cos\left(\frac{2x+h}{2}\right)$ **2** (a)  $f'(x) = \frac{-\sec^2 x}{\tan^2 x}$ (b)  $g'(x) = \sec x \tan x - \csc x \cot x$  $= 1 \cdot \cos x = \cos x$ (c)  $h'(x) = 1 + \tan^2 x$ حل آخر : 3  $y = \frac{-\sqrt{3}}{6}x + 2 + \frac{\pi\sqrt{3}}{18}$  $f'(x) = \lim_{h \to 0} \frac{\sin(x) \cos h + \cos x \sin h - \sin(x)}{h}$  $\lim_{h\to 0} \frac{\sin x \cos h - \sin x + \cos x \sin h}{h}$  $\lim_{h\to 0} \frac{\sin x(\cos h-1)}{h} + \lim_{h\to 0} \cos x\left(\frac{\sin h}{h}\right)$ 

> $\lim_{h\to 0} \sin x \lim_{h\to 0} \frac{\cos h - 1}{h} + \lim_{h\to 0} \cos x \cdot \lim_{h\to 0} \frac{\sin h}{h}$  $=$  sin  $x \times 0$  + cos  $x \times 1$  = cos x

## 2-5: قاعدة السلسلة

#### 11 الأهداف

• يوجد مشتقة تركيب دالتين باستخدام قاعدة السلسلة.

2 المفردات والمفاهيم الجديدة قاعدة السلسلة – دالة مركبة – قاعدة سلسلة القوى.

3 الأدوات والوسائل

آلة حاسبة علمية – حاسوب – جهاز إسقاط (Data Show).

- 4 التمهيد أوجد مشتقات الدوال التالية:
- (a)  $f(x) = 2x^3 5x$
- (b)  $f(x) = \frac{2x+3}{x+4}$
- (c)  $f(x) = (2x-1)(3x+4)$
- (d)  $f(x) = x + \sin x$

5 التدريس

يمكن أن توفر فقرة «دعنا نفكر ونتناقش» مقدمة لقاعدة السلسلة. ولأن هذين المثالين يسهل فهمهما، فإنهما يساعدان على جعل قاعدة السلسلة تبدو معقولة. يستخدم الكتاب مدخلًا تقليديًّا لتعليم الاستخدام الصحيح لقاعدة السلسلة. أَوَّلًا: يتعلَّم الطلاب إيجاد مشتقة ((g(x ) بوضع ، وحساب المشتقتين (x)  $f'(g(x))g'(x)$ ، ثم تطبيق،  $g(x)$ قاعدة السلسلة للحصول على:  $y' = f'(u) g'(x) = f'(g(x)) g'(x)$ 

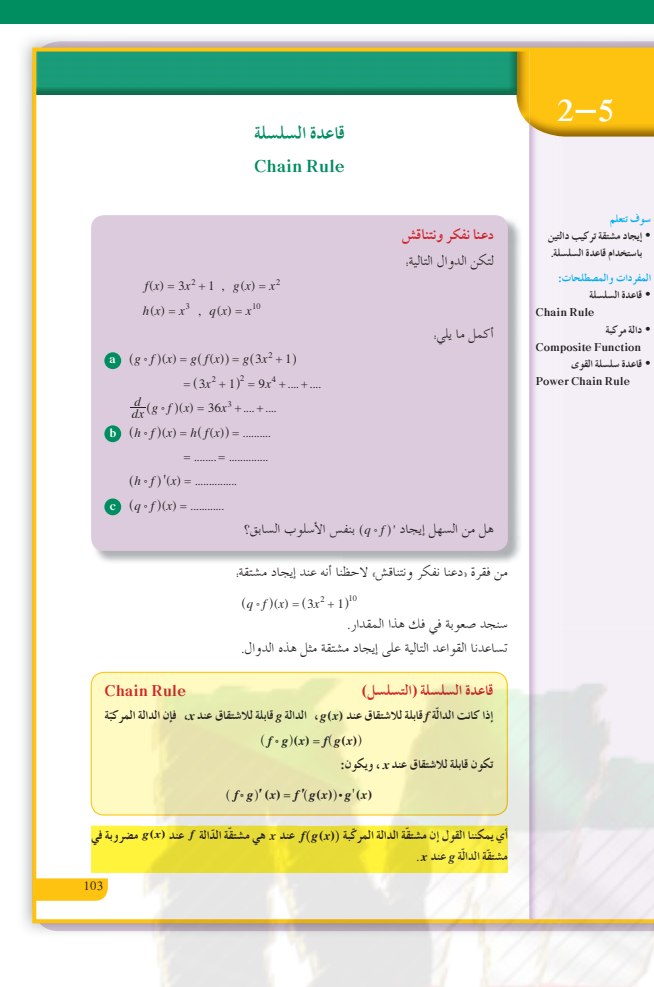

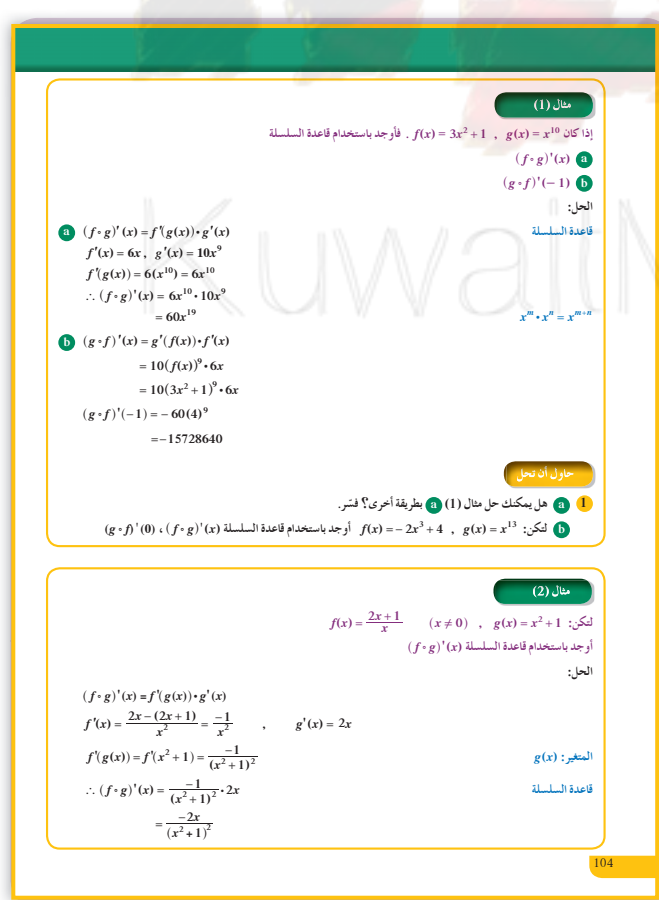

 $g(x)$  عندئذ تختصر العملية بالتعويض عن u والإشارة إلى على أنها الدالة الداخلية. ينبغي أن يقوم الطلاب بكثير من التدريبات على قاعدة السلسلة حتى يتمكنوا من استخدامها بصورة متقنة.  $\frac{dy}{dx} = \frac{dy}{du} \times \frac{du}{dx}$  عند تقديم صيغة لايبنتز لقاعدة السلسلة، اَكِّد أن  $\frac{dy}{dx}$  تحسب قيمتها عند  $u = g(x)$  ، تحسب أَ  $x$  قيمتها عند في المثالين (2),(2) تطبيق مباشر لقاعدة السلسلة. في المثالين (3), (3) تطبيق لقاعدة السلسلة (الصورة الأخرى). اسأل الطلاب. هل يمكن إيجاد  $\frac{dy}{dx}$  بطريقة أخرى؟ ناقش مع الطلاب الوقت والجهد اللازمين في حالة التعويض عن u في y، ثم التبسيط وإيجاد المشتقة. ا في المثال (4) استخدام مشتقة دالة لإيجاد السرعة اللحظية لجسيم يتحرك على خط مس<mark>ت</mark>قيم. في المثالين (7) ,(6) يبيّنان كيفية استخدام قاعدة سلسلة القوى. تأكّد من تمكّن الطلاب من المثالين، يمكنك إعطاءهم أمثلة إضافية. 6 الربط يشكّل المثال (4) ترابطًا مع الفيزياء وحركة الأجسام. 1) أخطاء متوقعة ومعالجتها  $\mathcal{L}_f = (g(x))$  في تطبيق قاعدة السلسلة الأولى لإيجاد مشتقة يحدث خطأ شائع بإغفال العامل  $g^{\intercal}(x)$  في الإجابة ساعد الطلاب من خلال أمثلة متعددة على تخطي هذا الخطأ. حتٌ الطلاب على القيام بالكثير من التدريبات على تمارين شبيهة بالمثال (3).

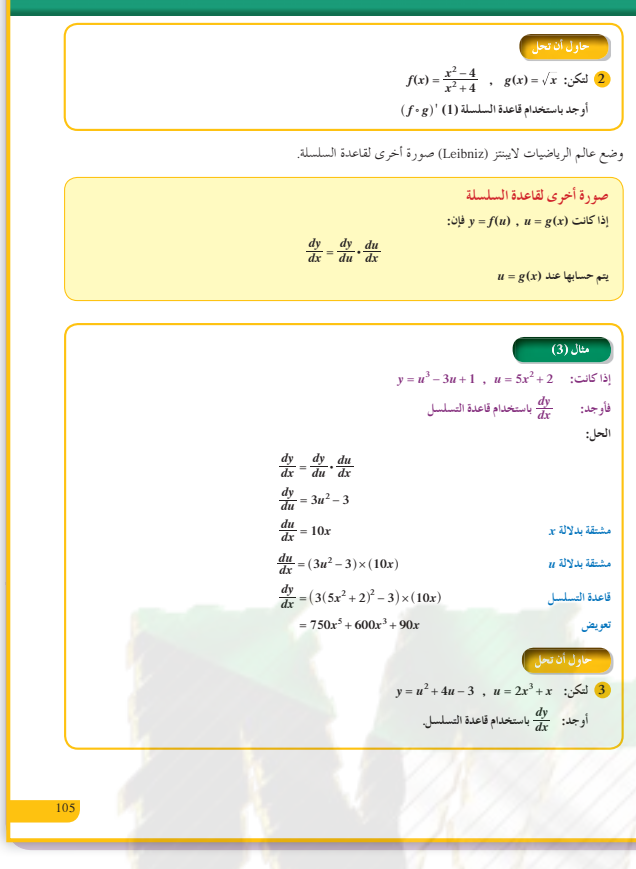

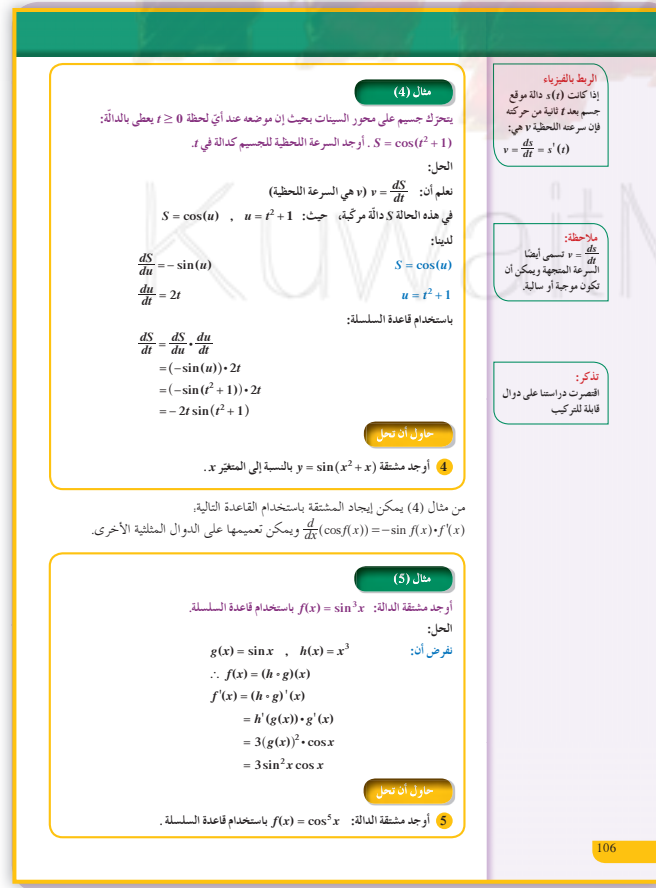

8 التقييم

تابع الطلاب وهم يعملون على فقرة «حاول أن تحل». تحقق من عمل الطلاب وتأكد من فهمهم لاستخدام قاعدة السلسلة.

$$
y = \cos\left(2x - \frac{\pi}{6}\right) \text{ is odd,}
$$
\n
$$
y = \cos\left(2x - \frac{\pi}{6}\right)
$$
\n
$$
-2\sin\left(2x - \frac{\pi}{6}\right)
$$
\n
$$
f(x) = 2x + 1, g(x) = x^2
$$
\n
$$
(f \circ g)'(x) = 4x
$$

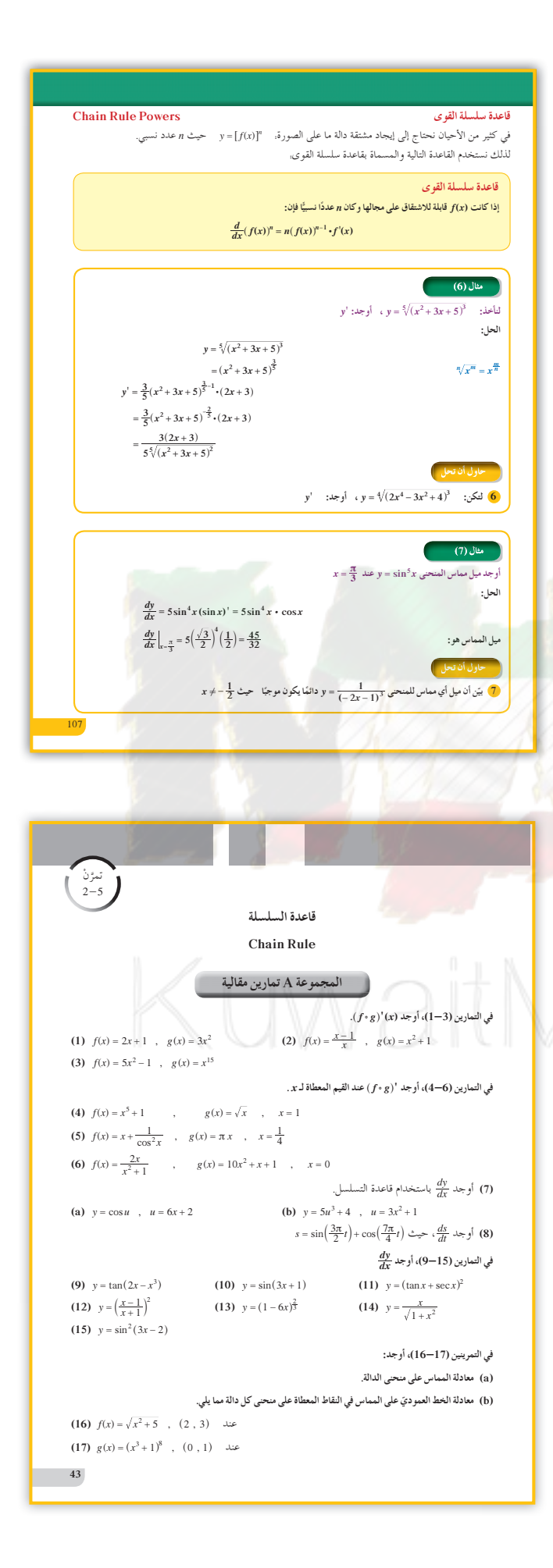

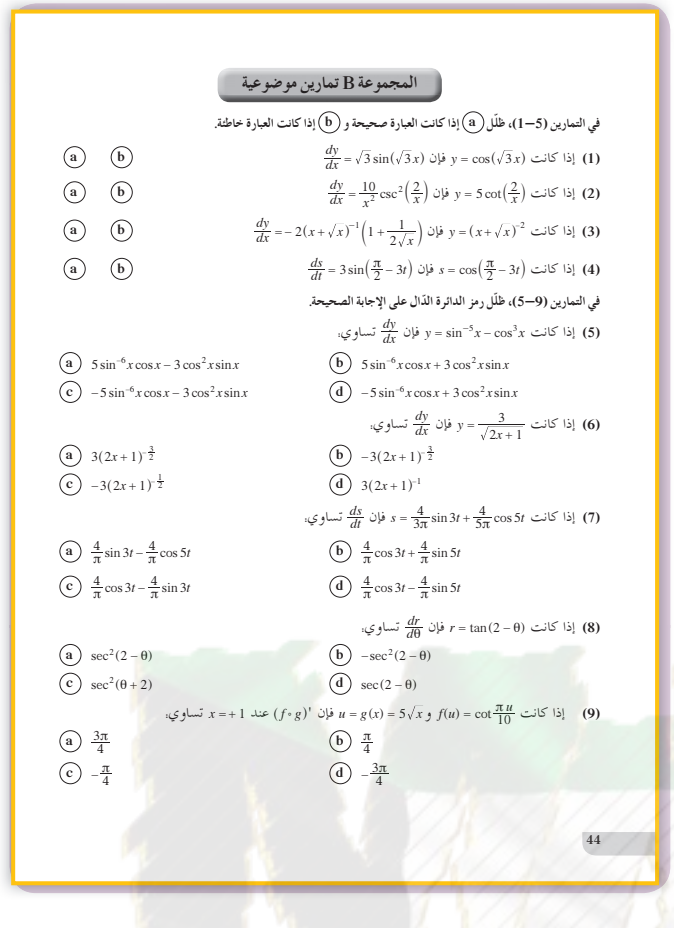

2 
$$
f'(x) = \frac{16x}{(x^2 + 4)^2}
$$
,  $g'(x) = \frac{1}{2\sqrt{x}}$   
\n $(f \circ g)'(x) = \frac{16\sqrt{x}}{(x + 4)^2} \times \frac{1}{2\sqrt{x}} = \frac{8}{(x + 4)^2}$   
\n $(f \circ g)'(1) = \frac{8}{25}$   
\n3  $\frac{dy}{du} = 2u + 4$ ;  $\frac{du}{dx} = 6x^2 + 1$   
\n $\frac{dy}{dx} = \frac{dy}{du} \cdot \frac{du}{dx} = (2(2x^3 + x) + 4) \cdot (6x^2 + 1)$   
\n $= 24x^5 + 16x^3 + 24x^2 + 2x + 4$   
\n4  $\frac{dy}{dx} = (2x + 1) \cdot \cos(x^2 + x)$   
\n5  $f'(x) = -5\cos^4 x \sin x$   
\n6  $y' = \frac{3(4x^3 - 3x)}{2\sqrt[4]{2x^4 - 3x^2 + 4}}$   
\n7  $y' = \frac{6}{(-2x - 1)^4}$ ;  $y' > 0$ 

## KuwaitMath.com

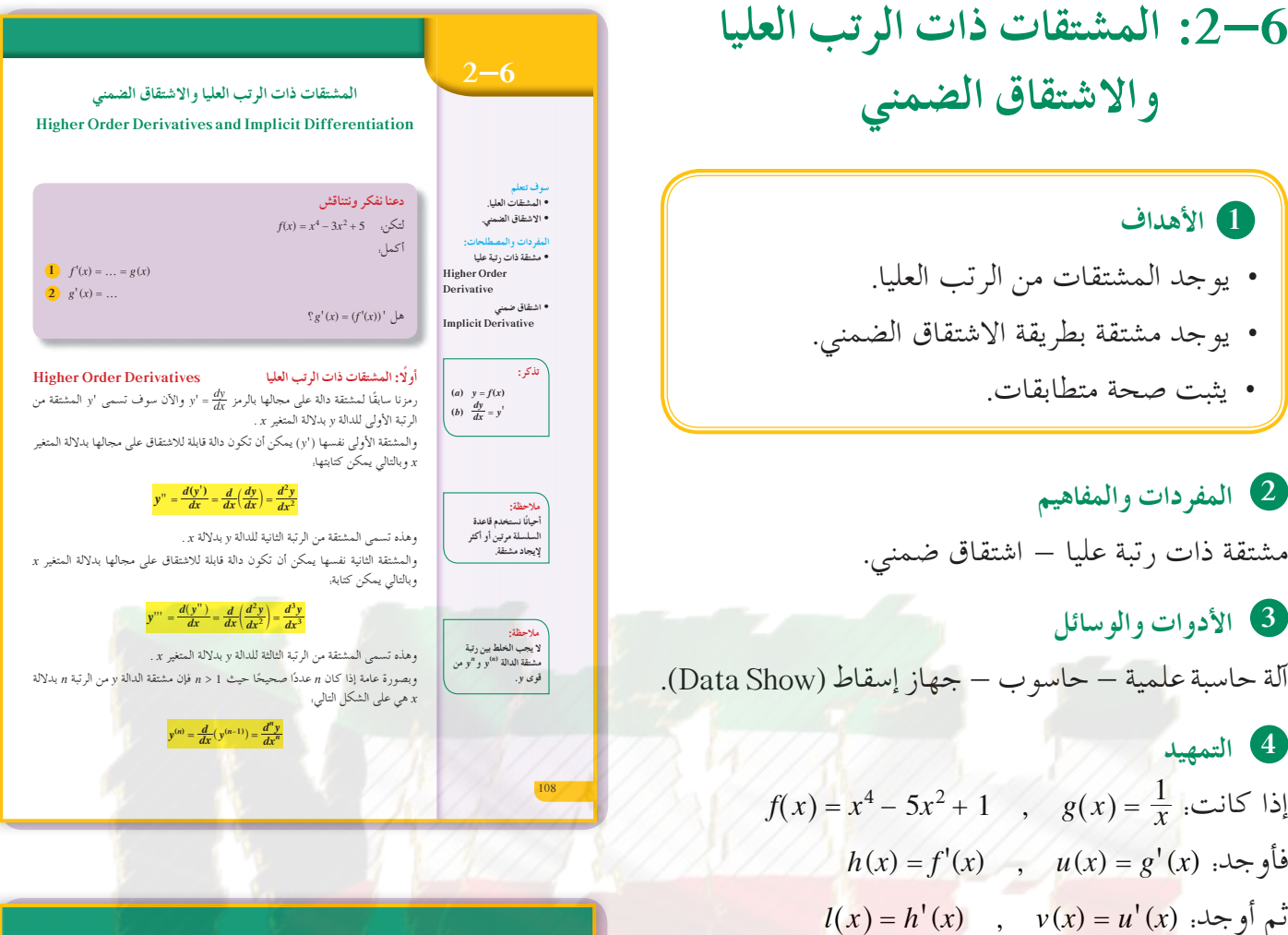

## 5 التدريس

4 التمهيد

الأهداف

نحتاج أحيانًا في الفيزياء وغيرها إلى إيجاد مشتقة الدالة المشتقة أي المشتقة من الرتبة الثانية والتي نرمز إليها بـ (x) '' f وقد نحتاج أيضًا إلى إيجاد المشتقة من الرتبة  $f^{(4)}(x)$  الثالثة  $f''(x)$  والمشتقة من الرتبة الرابعة (x)

 $f^{(4)}(x)$ أشر إلى الفرق بين  $f^{4}(x)$  و  $g^{(4)}(x)$  خاص للمعلم: لإيجاد  $g'(x)$  و  $g'(x)$  ، ج  $g(x) = \frac{1}{x}$  حيث  $g^{(n)}(x) = \frac{(-1)^n n!}{n+1}$  يمكن الاستنتاج أن  $x^2 + y^2 = 1$  اسأل الطلاب: إذا كان لدينا المعادلة: 1 (معادلة دائرة)، فكيف يمكننا إيجاد ميل المماس عند نقطة على هذه الدائرة؟ طرق الاشتقاق التي تعرف عليها الطلاب لا تسمح بإيجاد المشتقة في هذه الحالة ثم ميل المماس لحل هذه الإشكالية نعرض الاشتقاق الضمنى.

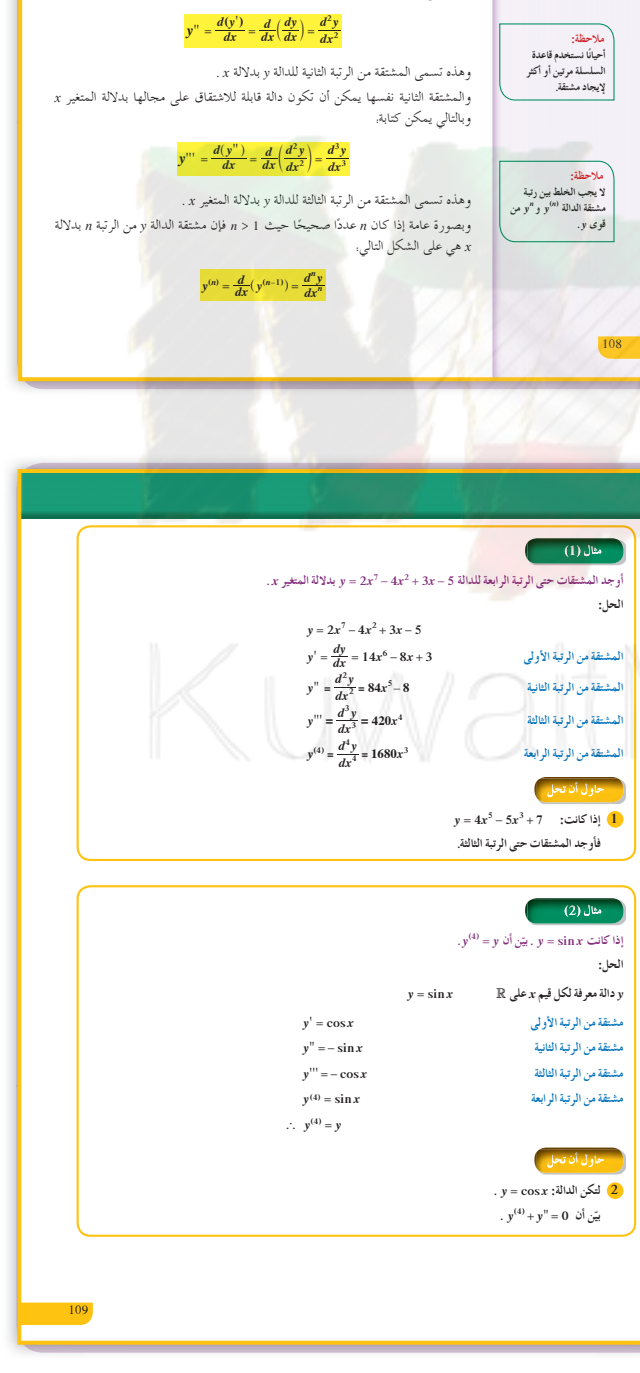

في المثالين (2),(2) تطبيق مباشر لمفهوم المشتقات ذات الرتب العليا. أشر إلى أنه لإيجاد المشتقة من الرتبة الرابعة يجب إيجاد أولًا المشتقة من الرتبة الثالثة والتي تحتاج إلى المشتقة من الدرجة الثانية.

في المثال (3) إيجاد المشتقة من الرتبة الثانية لِـ  $\frac{1}{\cos x}$  = y والتي تكتب أيضًا y = sec x. ولإيجاد ''y نحتاج لاستخدام مشتقة حاصل ضرب دالتين.

في المثال (4)  $x$  تطبيق الاشتقاق الضمنى لإيجاد مشتقة. ذكّر الطلاب أن .y' متغير وبالتالي x' = 1 بينما y دالة ومشتقتها.

في الأمثلة (7), (6), (7) استخدم الاشتقاق الضمني لإيجاد ميل المماس على منحنى، وبالتالي إيجاد معادلة المماس عند نقطة تقع على المنحني. أعد تذكير الطلاب بأن النقطة ي<mark>ج</mark>ب أن تنتم<mark>ي</mark> إلى منحنى الدالة.

في المثالين (9), (8)  $y$  استخدم الاشتقاق الضمنى لإثبات علاقات بين  $f(x)$  أو ومشتقاتها من الرتب العليا.

 $\mathbf{b}$  الربط

لا يو جد.

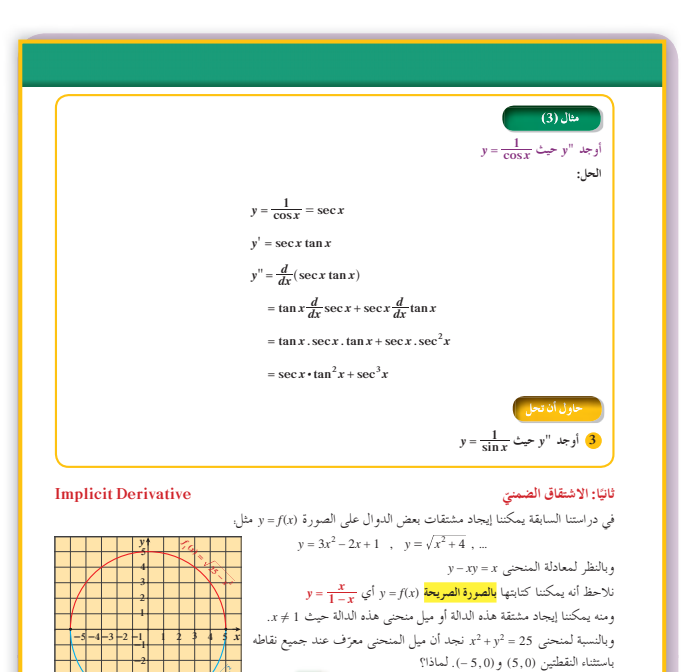

ولكن، هل يمكننا إيجاد ميل المنحني إذا كان من غير الممكن التوصل للصورة الصحيحة للحصول عل<mark>ى</mark> الدوالّ المكوّنة لها؟

الإجابة عن هذا السؤال تتمثّل في اعتبار y دالّة قابلة للاشتقاق في x ، واشتقاق طرفي المعادلة بالنسبة إلى x باستخدام قواعد

.<br>وهذا يمكّننا من إيجاد صيغة x, y تلالة x, y نحسب منها ميل المنحنى عند أيّ نقطة (x, y) على المنحنى.

NH KATH

ونجد أن المنحني هو اتحاد منحنيي الدالتين

.<br>للاشتقاق عند أيّ نقطة في مجالها عدا 5، 5-

الاشتقاق التي سبق تعلّمها في هذه الوحدة.

تسمّى عمليّة إيجاد المشتقّة  $\frac{dy}{dx}$  بهذه الطريقة الاشتقاق الضمنيّ.

ة ابلة  $y_1 = f_1(x) = \sqrt{25 - x^2}$  ,  $y_2 = f_2(x) = -\sqrt{25 - x^2}$ 

 $y^3 + 5y^2 - x^3 = 0$  أوجد  $\frac{dy}{dx}$ حيث نفرض أن  $y = f(x)$  وبالتعويض في المعادلة:  $f(x)^3 + 5(f(x))^2 - x^3 = 0$ وباستخدام قاعدة السلسلة نوجد المشتقة فتكون كالتالي:  $3(f(x))^{2} \cdot f'(x) + 10 f(x) \cdot f'(x) - 3x^{2} = 0$ أى أن:  $3y^2y' + 10yy' - 3x^2 = 0$ .<br>وبحل هذه المعادلة للحصول على 'y :  $y'(3y^2 + 10y) = 3x^2$  $\therefore y' = \frac{3x^2}{3y^2 + 10y}$ باستخدام نفس الخطوات المتبعة في المثال التوضيحي يمكننا التوصل إلى أن,  $(y^2)' = 2yy$  $(y^3)' = 3y^2y'$  $(4)$  مثال أوجد  $\frac{dy}{dx} = y' = \frac{dy}{dx}$ ب  $y^2 + xy = 7x$ **D**  $y = x + x^2y^5$ .<br>والمجموع المعادلة بالنسبة للمتغير x باعتبار أن y دالّة في x قابلة للاشتقاق، وتطبيق قاعدة السلسلة هو:  $\left[ \frac{d}{dx} (f(x))^{n} = n(f(x))^{n-1} f'(x) \right]$  $2yy' + 1xy' + y = 7$  $y'(2y+x) = 7 - y$  $y' = \frac{7-y}{2y+x}$ **b**  $y = x + x^2y^5$  $\frac{dy}{dx} = \frac{dx}{dx} + \frac{d(x^2y^5)}{dx}$ 

اخطاء متوقعة ومعالجتها

 $\frac{d}{dx} x$  قد يخطئ الطلاب في الاشتقاق الضمني عند إيجاد  $\frac{dy}{dx}$ ذكّرهم بأن 1 $x = \frac{d}{dx}$ ، أشر إلى أن بيان  $f(x) = f(x)$  مستقيم يمر بنقطة الأصل وميله 1 وبالتالي 1 = (x)  $f'(x)$  بينما  $\frac{d}{dx}y = y'$ 

## 8 التقييم

تابع الطلاب وهم يعملون على فقرات «حاول أن تحل». تحقق من عملهم وتأكد من تمكنهم من إيجاد المشتقات من الرتب العليا ودقة تطبيقهم للاشتقاق الضمني.

اختبار سريع  $f'''(x)$  إذا كانت  $f(x) = \frac{x+1}{x}$  فأوجد  $f(x)$  $f'''(x) = \frac{-6}{x^4}$ @ أوجد معادلة المماس عند النقطة (2,1) على  $x^2 + 4y^2 = 8$  منحنى المعادلة: 8  $y = -\frac{1}{2}x + 2$ 

# *Aath.com*

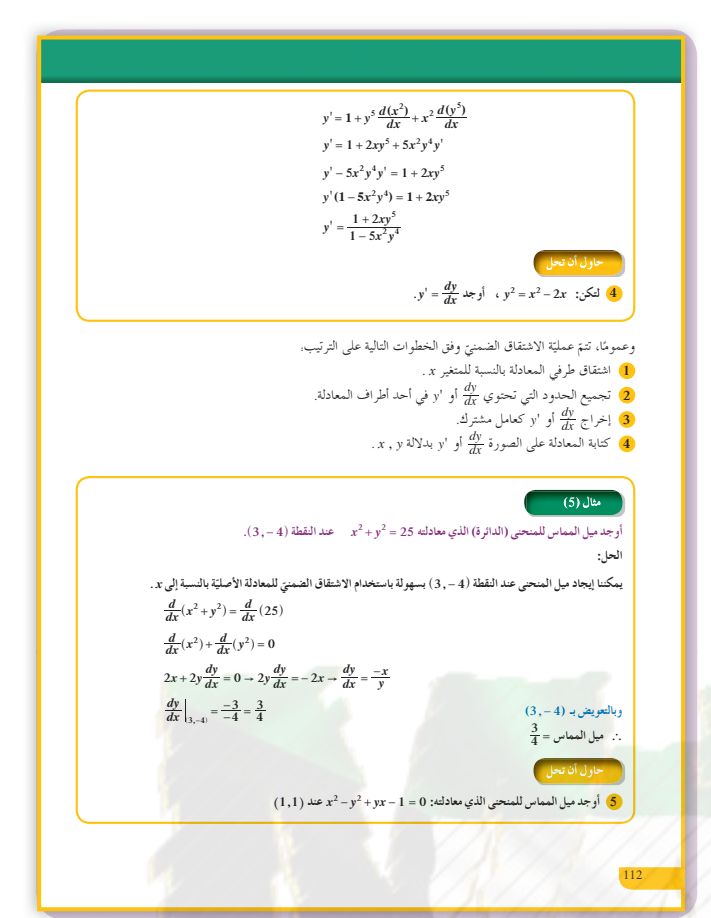

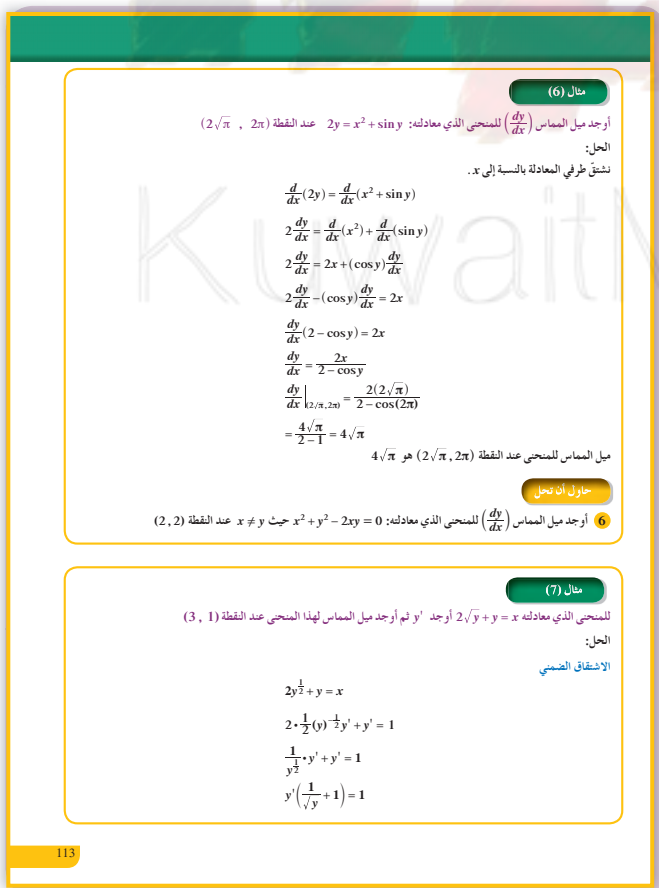

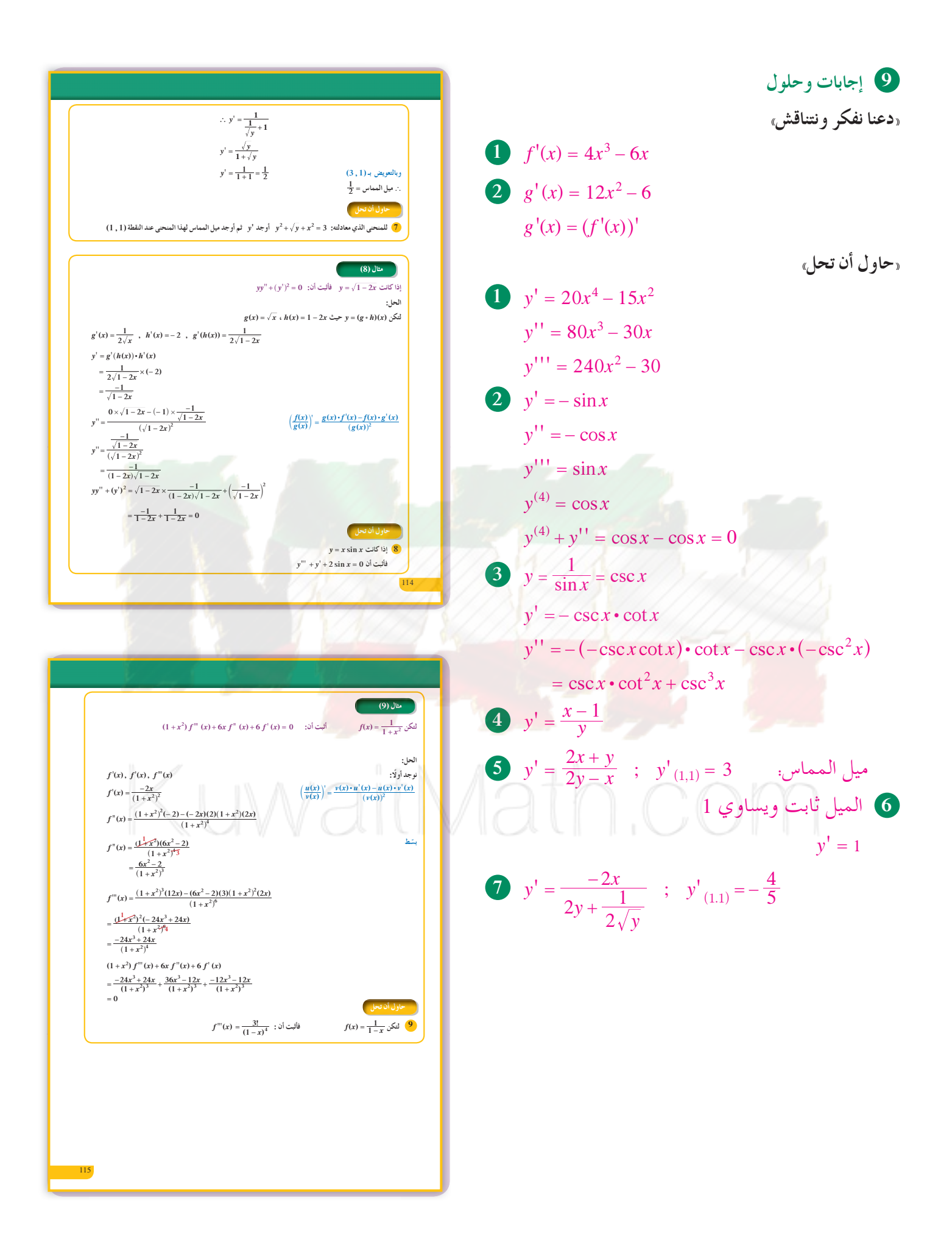

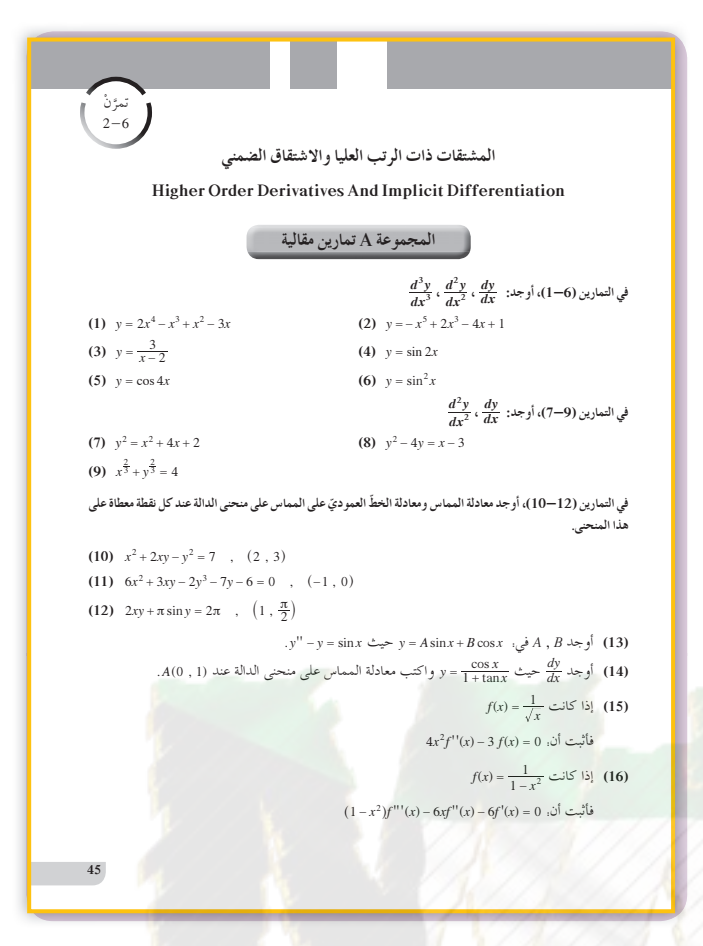

## $8 \quad y' = \sin x + x \cos x$

 $y'' = \cos x + \cos x - x \sin x = 2 \cos x - x \sin x$  $v''' = -2\sin x - \sin x - x\cos x = -3\sin x - x\cos x$  $y''' + y' + 2\sin x$  $=-3\sin x - x\cos x + \sin x + x\cos x + 2\sin x = 0$ 

9 
$$
f'(x) = \frac{1}{(1-x)^2}
$$
;  $f''(x) = \frac{2}{(1-x)^3}$ ;   
 $f'''(x) = \frac{6}{(1-x)^4} = \frac{3!}{(1-x)^4}$ 

المجموعة B تمارين موضوعية ا في التمارين (3-1)، ظلّل (a) إذا كانت العبارة صحيحة و (b) إذا كانت العبارة خاطئة.  $\circled{a}$   $\circled{b}$  $rac{d^2y}{dx^2} = -2x$  (1)  $\frac{1}{4}x^2 - \frac{1}{3}x = \frac{-x^3}{3} + \frac{x^2}{2} + x$  (1)  $\begin{picture}(60,6) \put(0,0){\line(1,0){155}} \put(15,0){\line(1,0){155}} \put(15,0){\line(1,0){155}} \put(15,0){\line(1,0){155}} \put(15,0){\line(1,0){155}} \put(15,0){\line(1,0){155}} \put(15,0){\line(1,0){155}} \put(15,0){\line(1,0){155}} \put(15,0){\line(1,0){155}} \put(15,0){\line(1,0){155}} \put(15,0){\line(1,0){155}} \put$  $rac{d^3y}{dx^3}$ = - 18x  $y = \frac{-3x^4}{4} - \frac{3x^2}{2} + 4x$  (2) إذا كان.  $(a)$   $(b)$  $y = 4x - 9$  معادلة المماس لمنحنى: x<sup>2</sup> -  $x^2 - y^2 - x^2y = 7$  عند النقطة (2, - 1) هي: 9 في التمارين (7-4)، ظلّل رمز الدائرة الدال على الإجابة الصحيحة. أذا كانت:  $f(x) = (1 + 6x)^{\frac{2}{3}}$  فإن. (2)  $f(x) = (1 + 6x)^{\frac{2}{3}}$  تساوي. (b)  $8(1+6x)^{-\frac{4}{3}}$ (a)  $\frac{8}{27}(1+6x)^{-\frac{4}{3}}$  $\bigodot -8(1+6x)^{-\frac{4}{3}}$ (d)  $-64(1+6x)^{-\frac{4}{3}}$ اذا كانت:  $f(x) = \frac{2x+1}{3x+2}$  فإن:  $f(x) = \frac{2x+1}{3x+2}$  تساوي: (a)  $24(3x+2)^{-5}$ (b)  $-24(3x+2)^{-5}$  $\bigodot$  648(3x + 2)<sup>-5</sup> (d)  $-648(3x+2)^{-5}$ (6) ميل الخطِّ العمودي على المماس (الناظم) عند النقطة (2 , 3)A على منحنى: 7 –= 2xy = - 7 هو:  $\overline{a}$  -5  $\bigodot -\frac{1}{5}$  $\circled{c}$   $\frac{1}{5}$  $\overline{d}$  5 على منحنى: 2xy = 0 ميل المماس عند النقطة (1, 1) على منحنى: 0 = 2xy + 2xy  $\bigodot$   ${\bf 0}$  $\bigodot$  –1  $\overline{d}$  2  $\odot$  1

Aath.cor

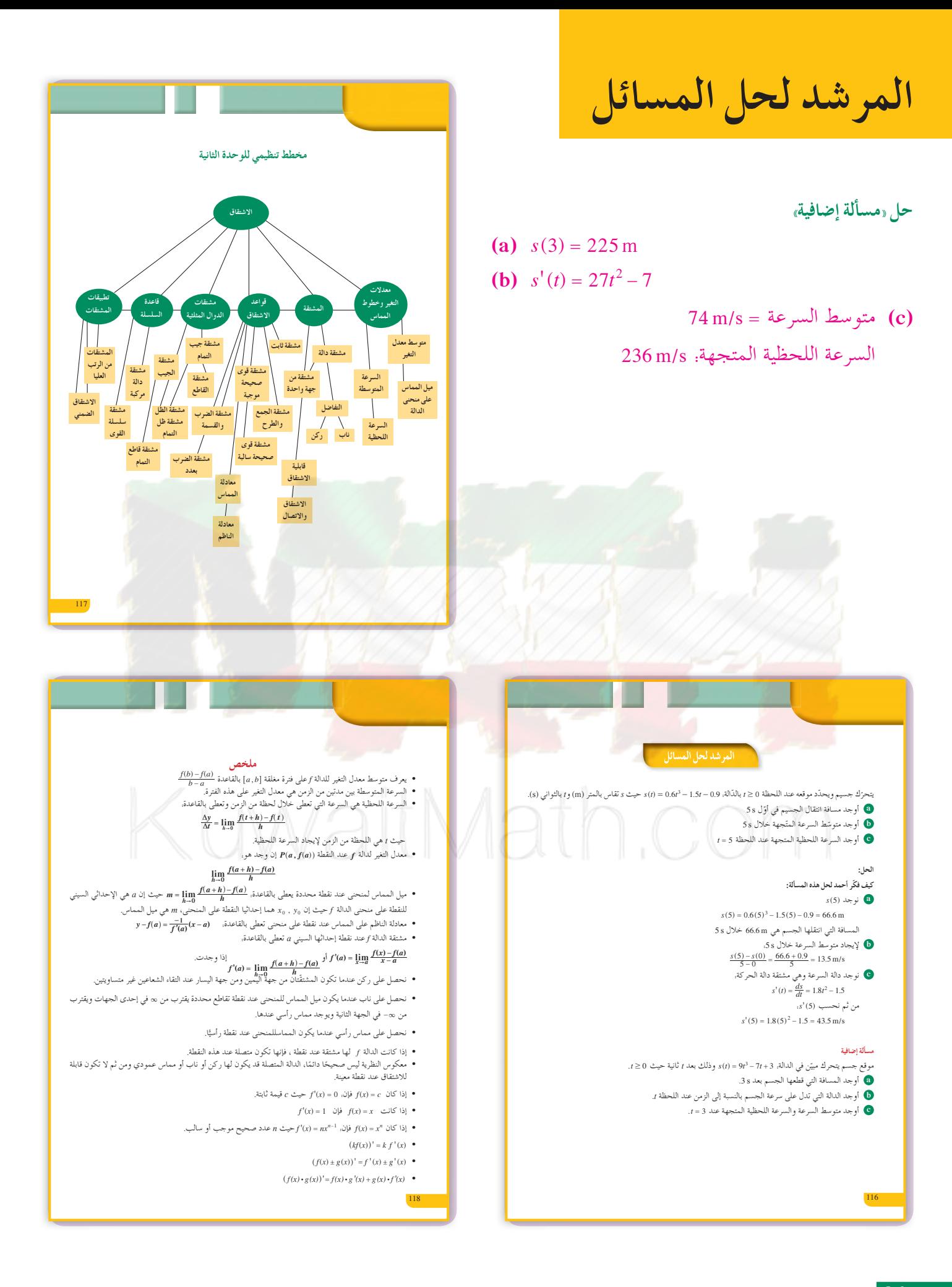

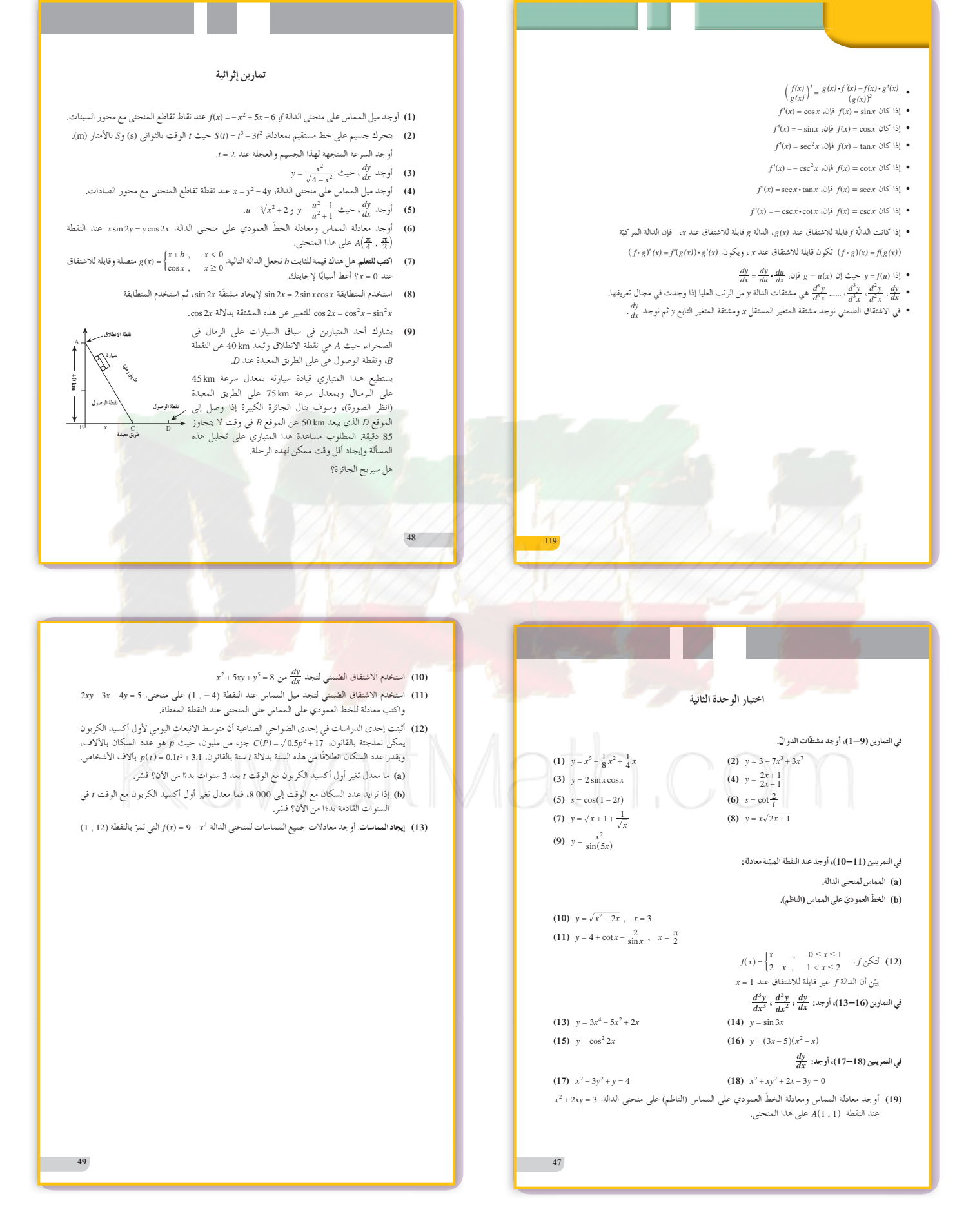